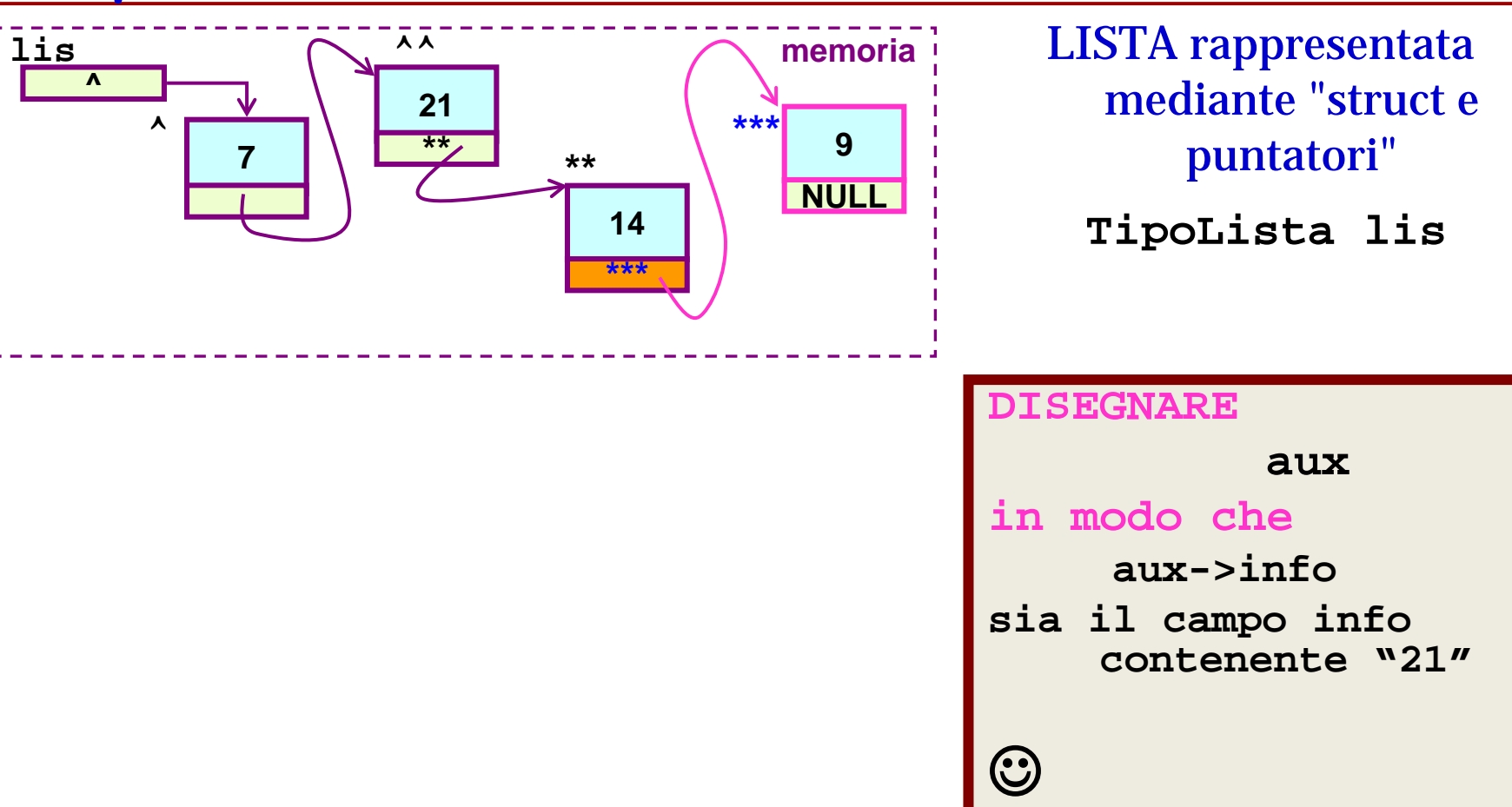

aux

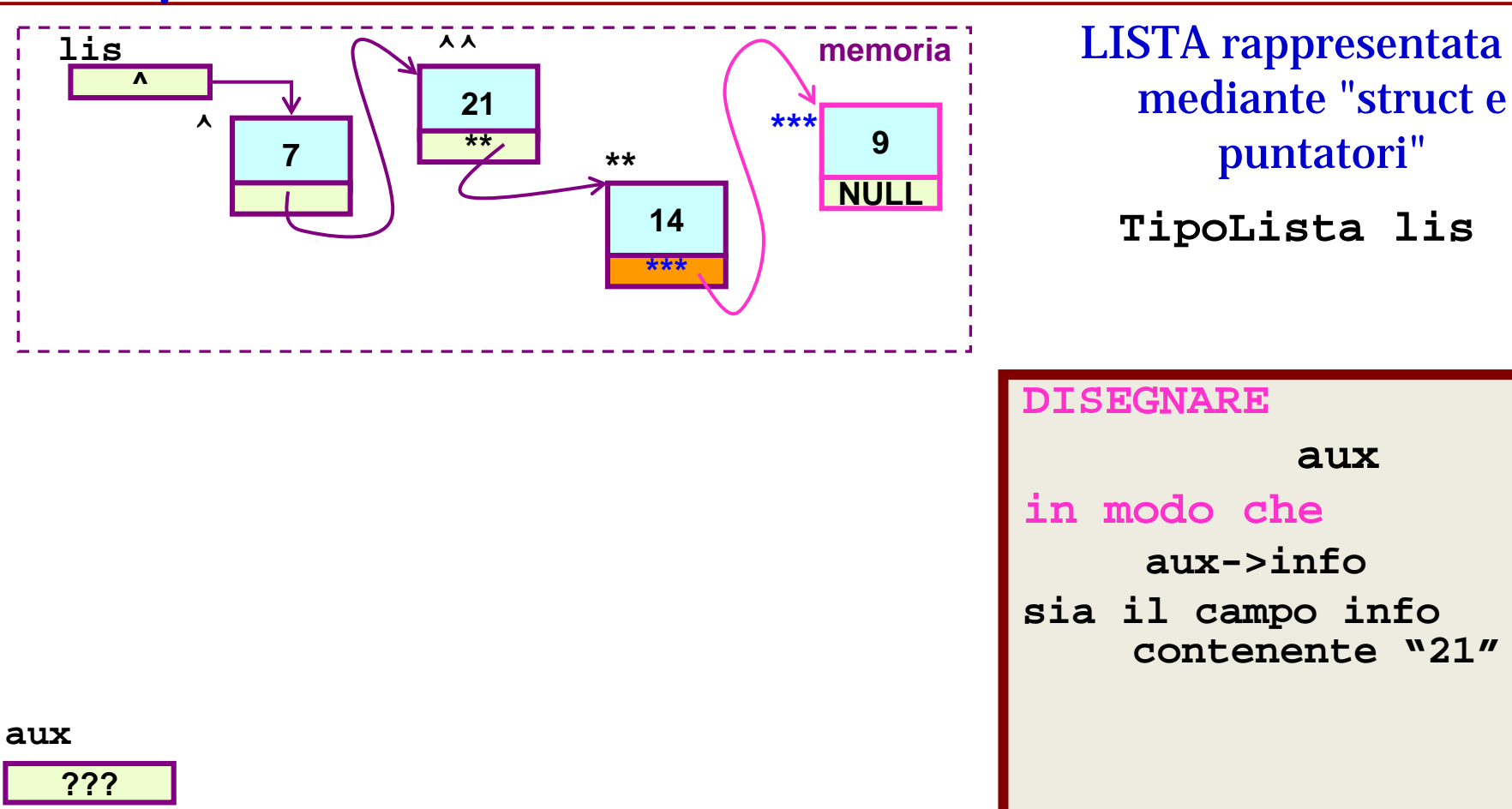

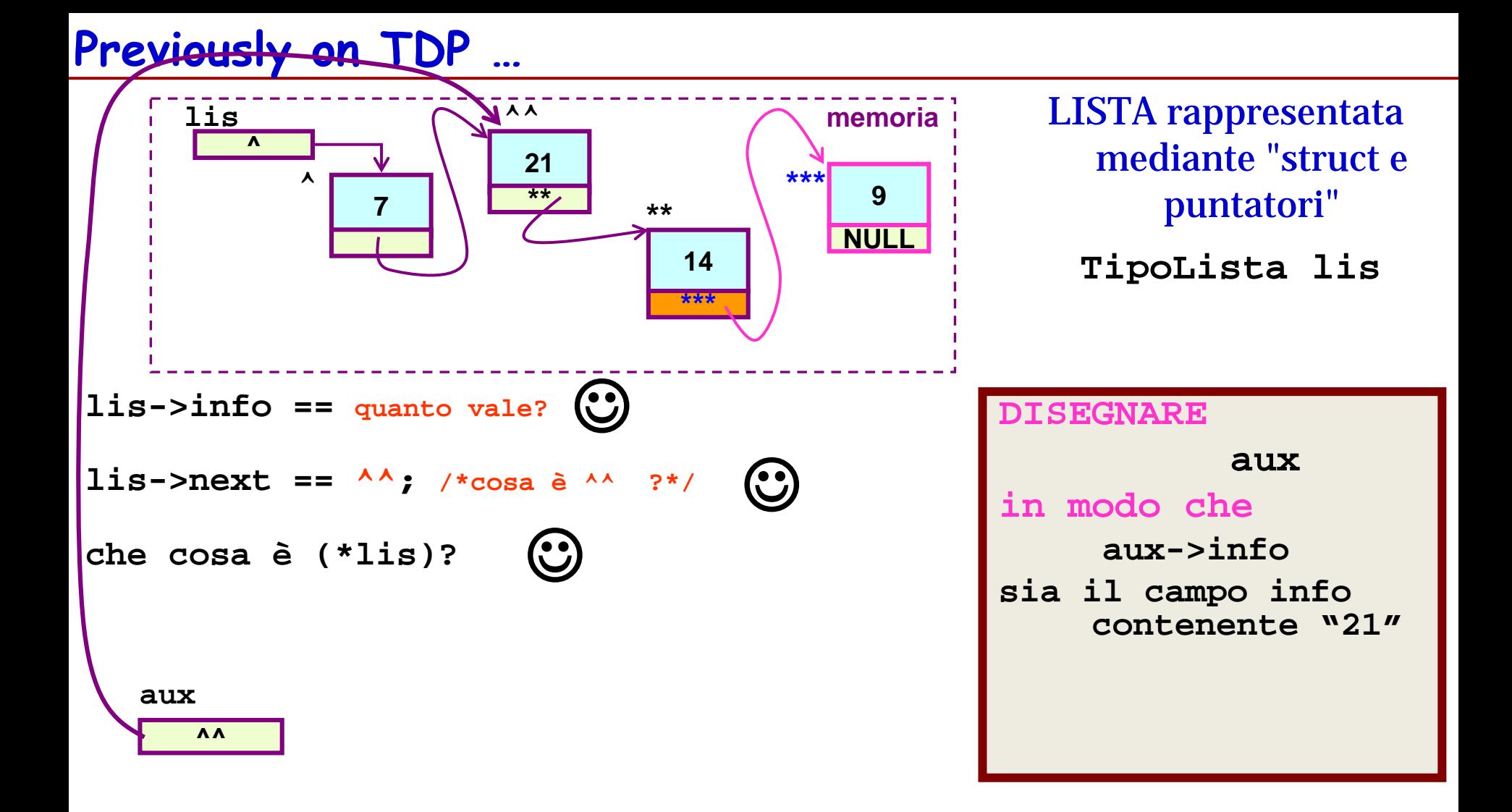

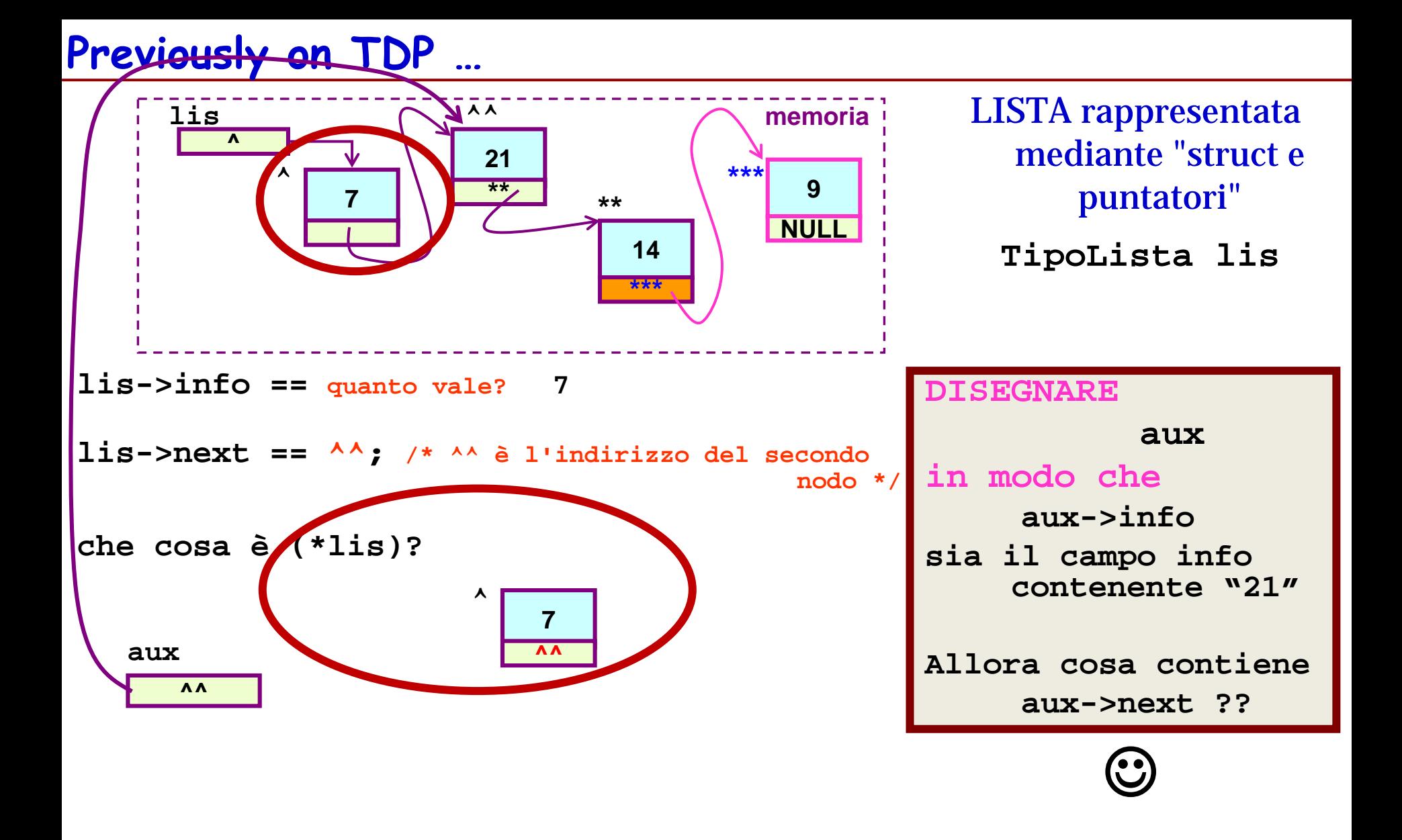

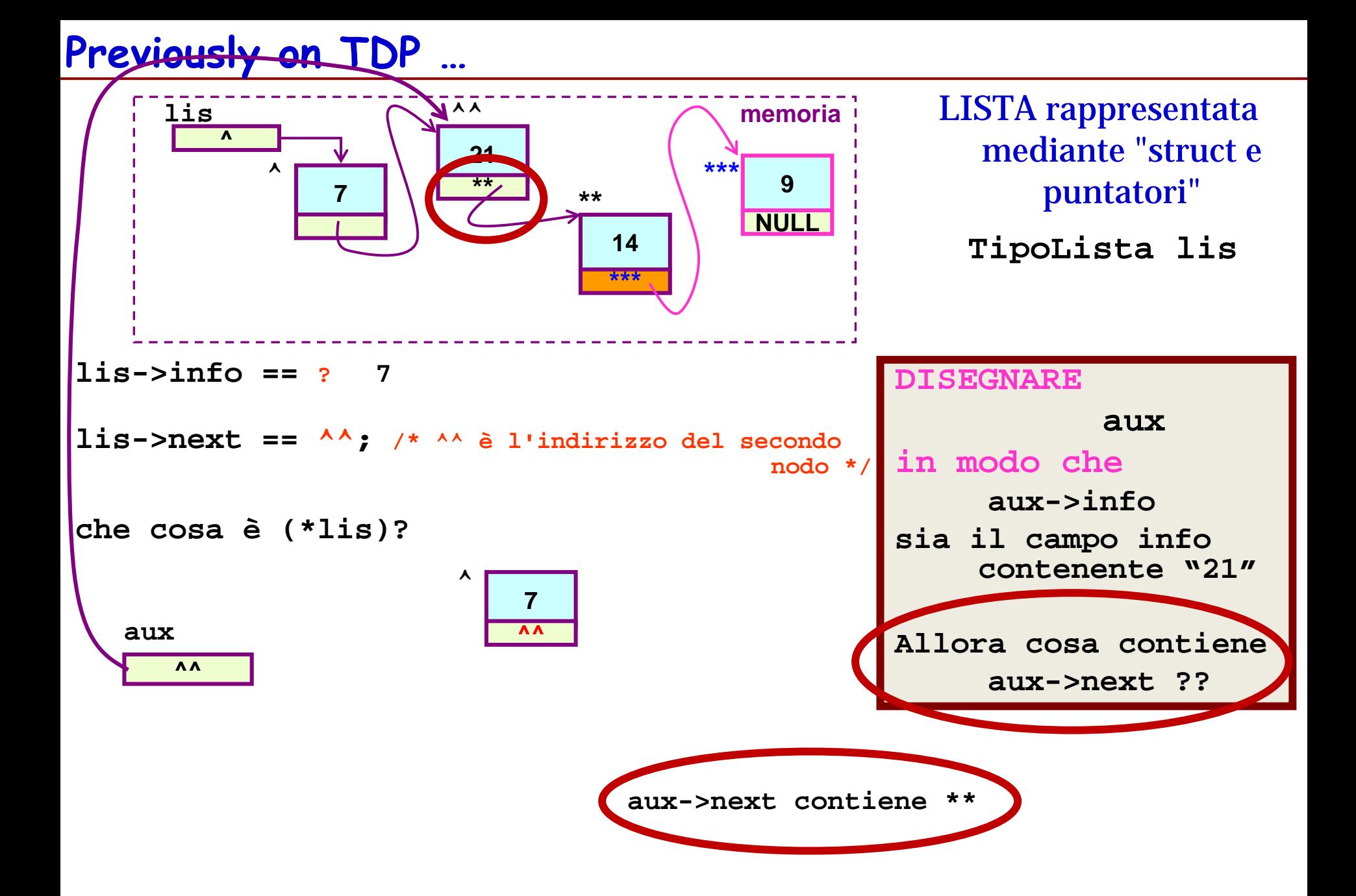

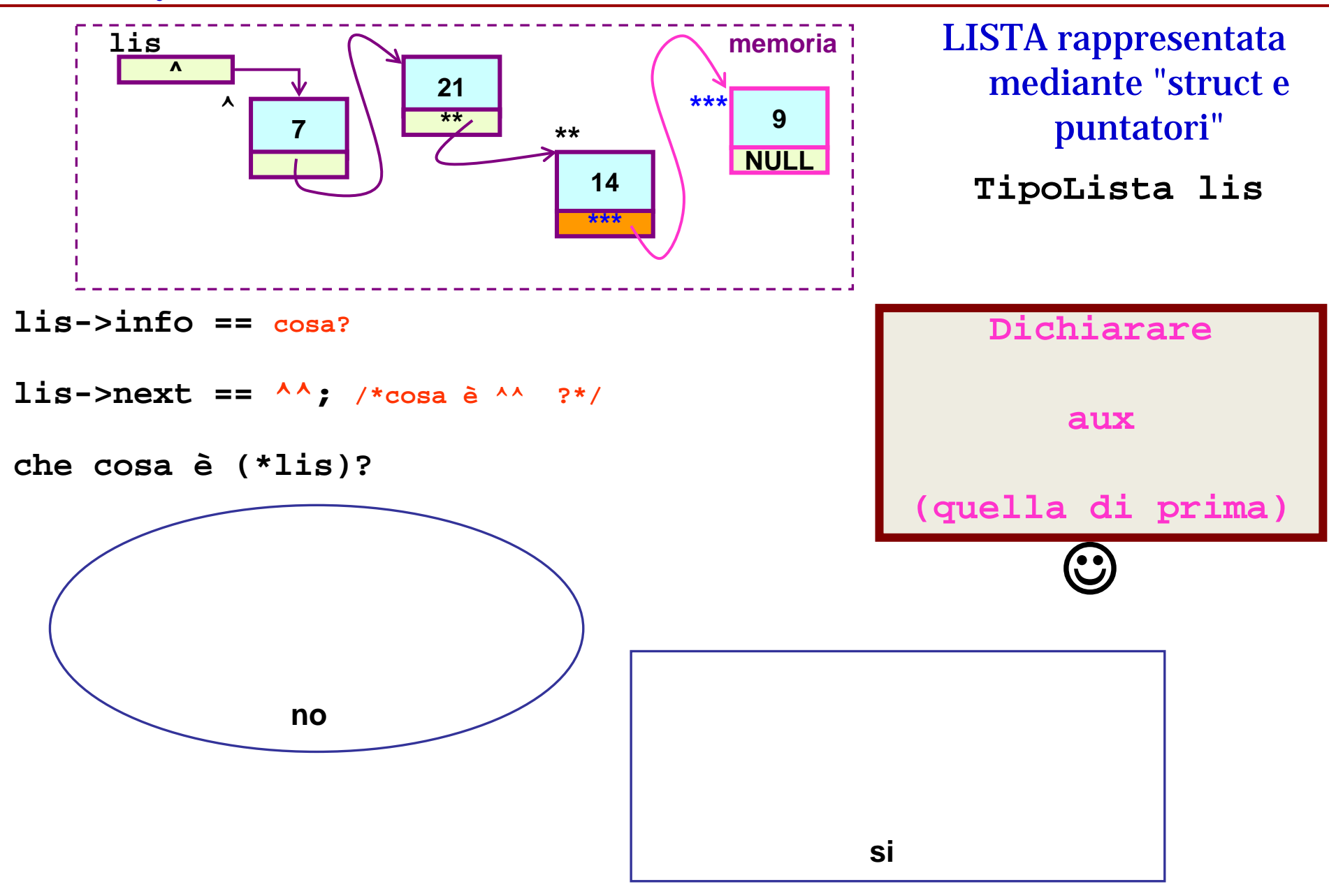

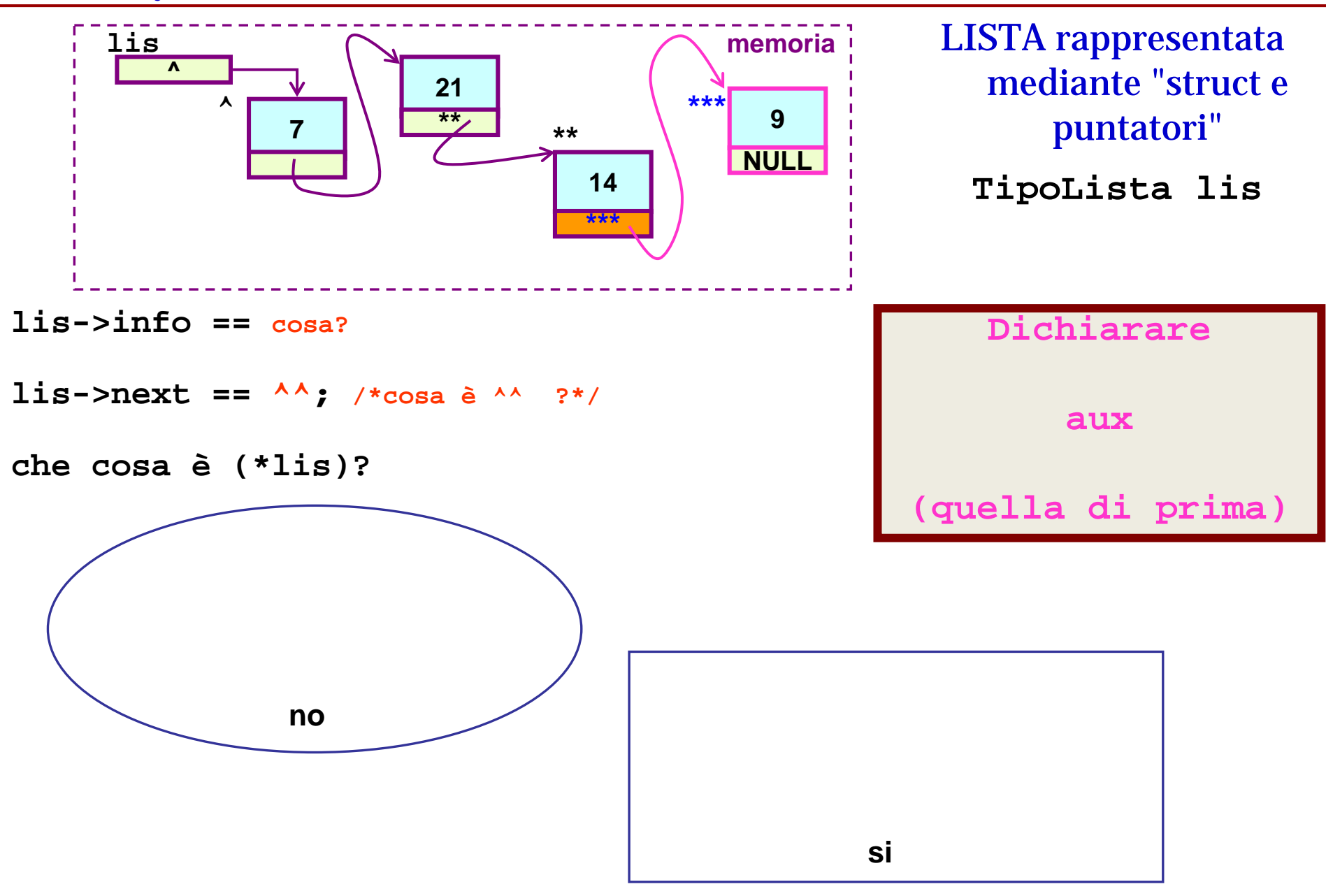

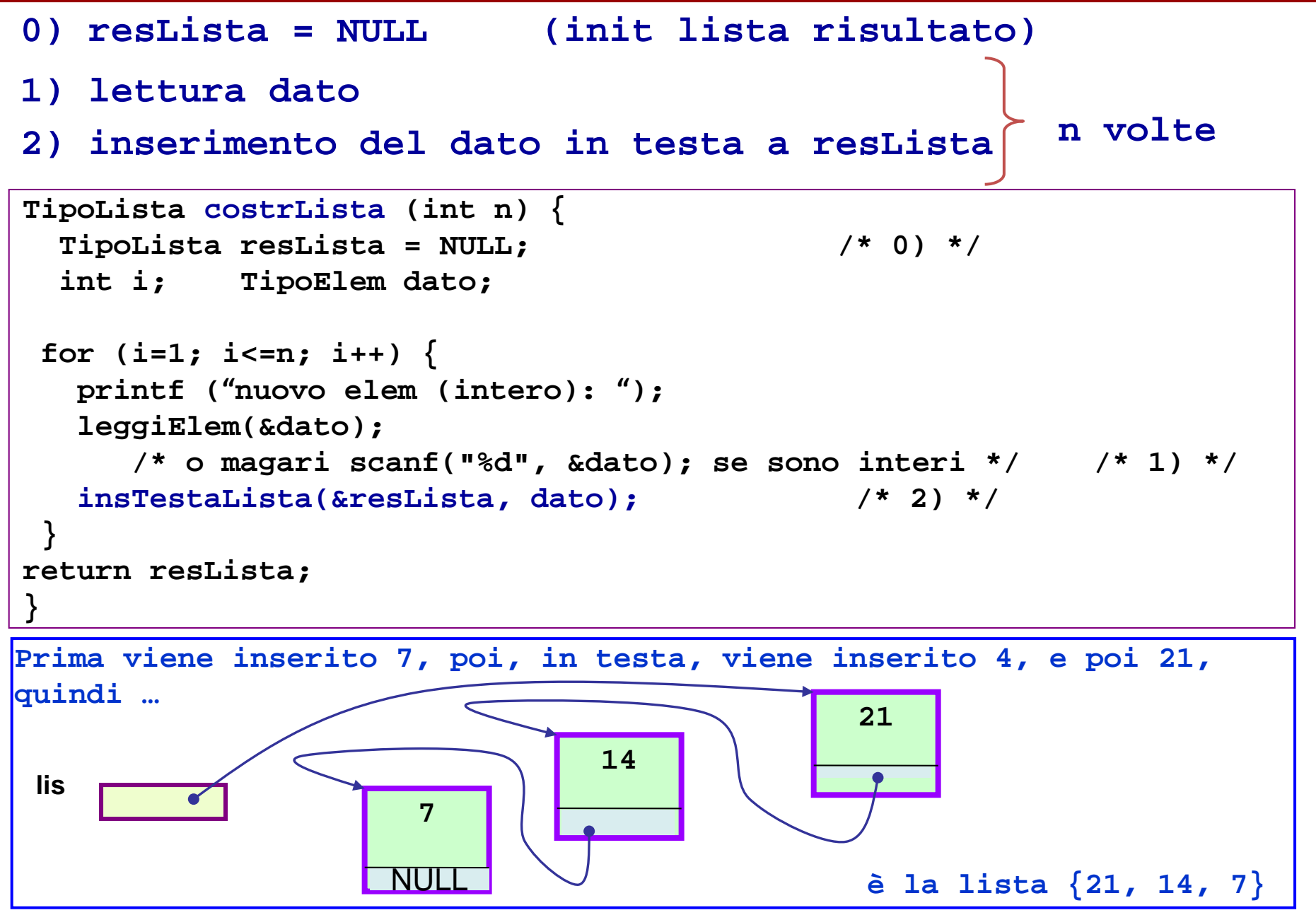

# And now … **Lezione 23 (LISTE-2)**

**Rappresentazione concreta del Tipo di Dati Astratto LISTA.** 

### - **inserimento in lista**

- **tecnica di aggiunta di un nodo in coda alla lista**
- **costruzione di una lista di n nodi con ins. in coda**
- **gestione di una lista con la tecnica del** *record generatore*
	- **costruzione di una lista con ins. in coda**
- **deallocazione di lista**
- **funzione di deallocazione**
- **ancora inserimento in lista**
- **funzione di inserimento in coda alla lista**
- **gestione di una lista con la tecnica del** *record generatore*

## LISTA "struct e puntatori": **Tecnica di inserimento in coda**

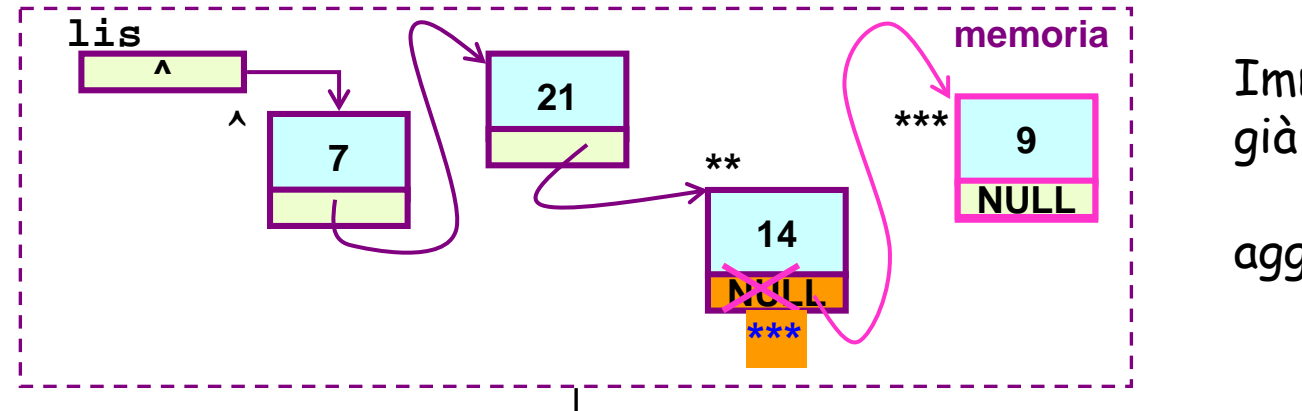

Immaginiamo di aver già costruito la lista **(7, 21, 14)**: aggiungiamo **9**

#### **CASO GENERICO** (list!=NULL)

in questo caso bisogna sapere chi è l'ultimo nodo della lista per accodare il nuovo elemento (assumiamo di usare un puntatore **ultimo** per mantenere l'informazione su *"chi è l'ultimo")*

#### **CASO LISTA VUOTA (lis==NULL)**

in questo caso bisogna solo creare un nuovo nodo da attaccare a list

#### **lis = malloc(sizeof(TipoNodo));**

**lis->info = 9; lis->next = NULL;**

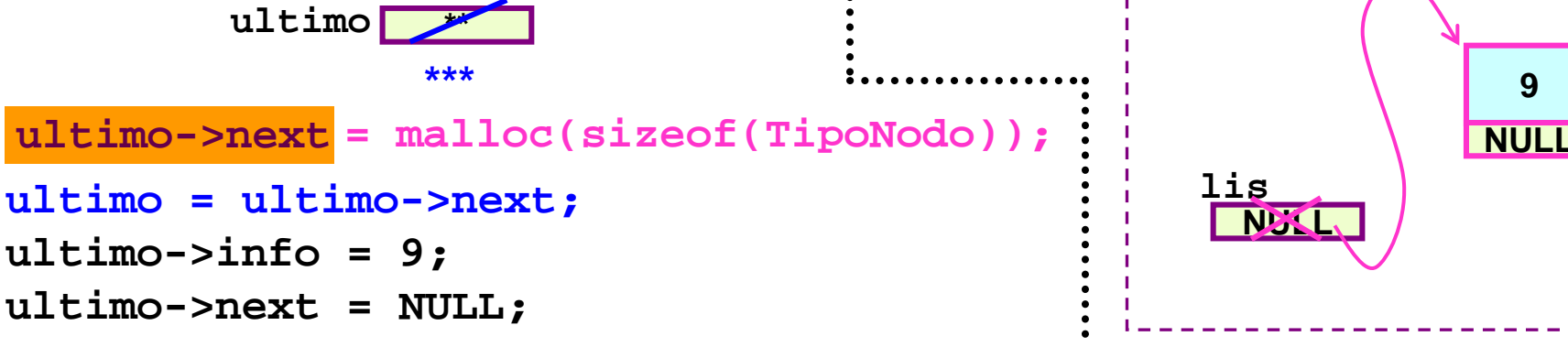

costruzione lista di n nodi interi (con inserimento in coda)

```
...typedef int TipoElem;...
TipoLista costrCoda (int n) {
                    TipoLista resLista = NULL; 
                    TipoNodo * ultimo;
                           int i; TipoElem dato;
    1) 
      1.1) se n == 0 ? O negativo!! … che restituire? 
      1.2) lettura dato
    2)
      2.1) inserimento CASO LISTA VUOTA (in resLista)
      2.2) assegnazione ultimo
    3) lettura dato
    4) inserimento CASO GENERICO
}
                                      n-1 volte
                                  restituisce alla funzione chiamante il puntatore 
                                  al nodo iniziale della lista costruita in memoria
        (con assestamento ultimo
                0)
```
lista di n nodi interi (con inserimento in coda): **primo caso - lista vuota** 

```
Ξ
...typedef int TipoElem;...
TipoLista costrCoda (int n) {
 TipoLista resLista = NULL; TipoNodo * ultimo;
 int i; TipoElem dato;
return resLista;
}
                                resLista
                                 ultimo
                                                7
                                               NULL
if (n<=0) return NULL;
ultimo = resLista; /* 2.2) ultimo deve puntare all'ultimo 
                                   nodo della lista, sempre*/
   ... /* resto della costruzione … passi 3 e 4 */
printf("primo elem? "); leggiElem(&dato); /* 1.2) */
 resLista = malloc(sizeof(TipoNodo)); /* 2.1) */
 resLista->info = dato;
 resLista->next = NULL;
                       /* 2.2) */
                                                 /* 1.1) */
```
lista di n nodi interi (con inserimento in coda): caso generico

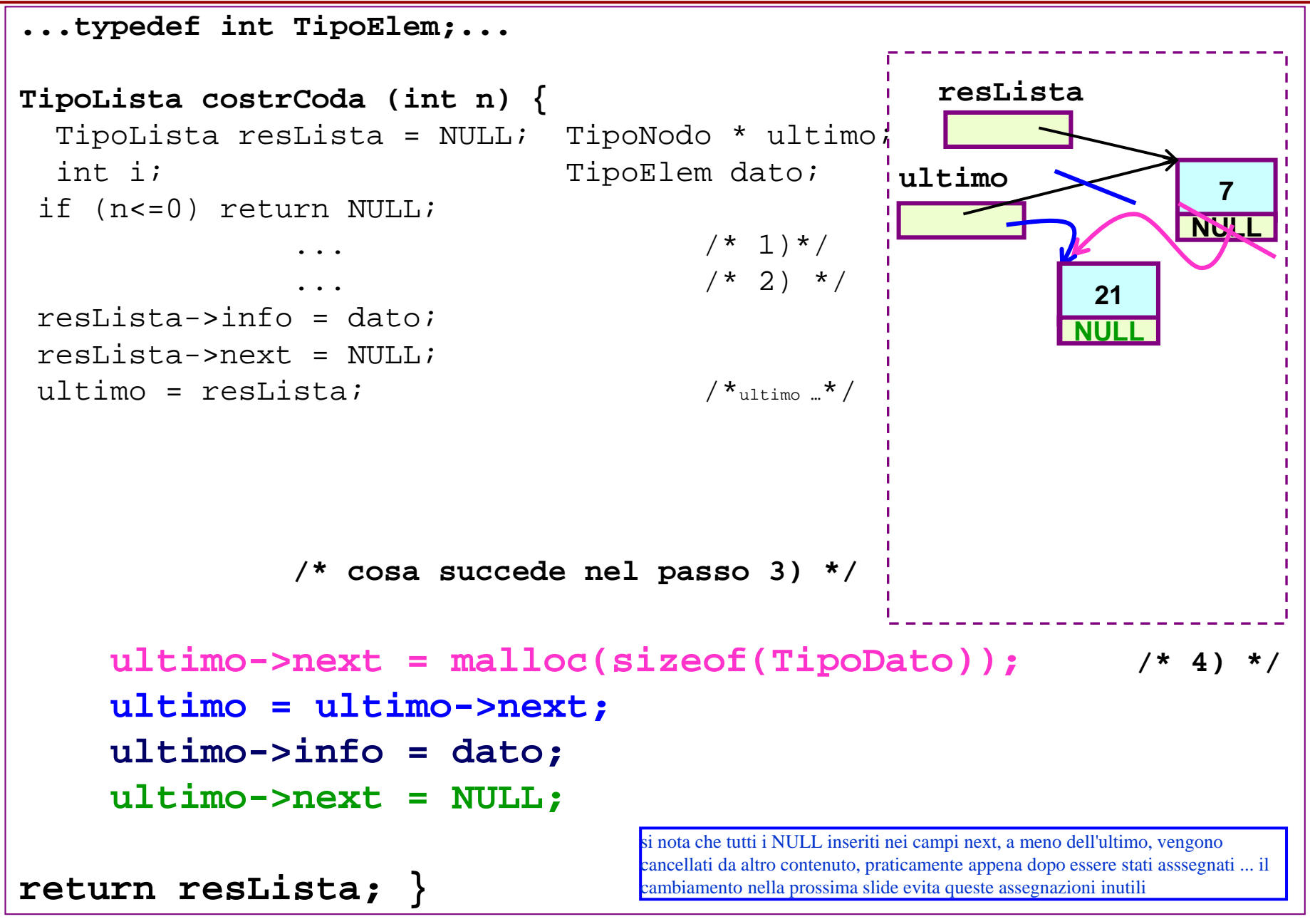

lista di n nodi interi (con inserimento in coda): caso generico

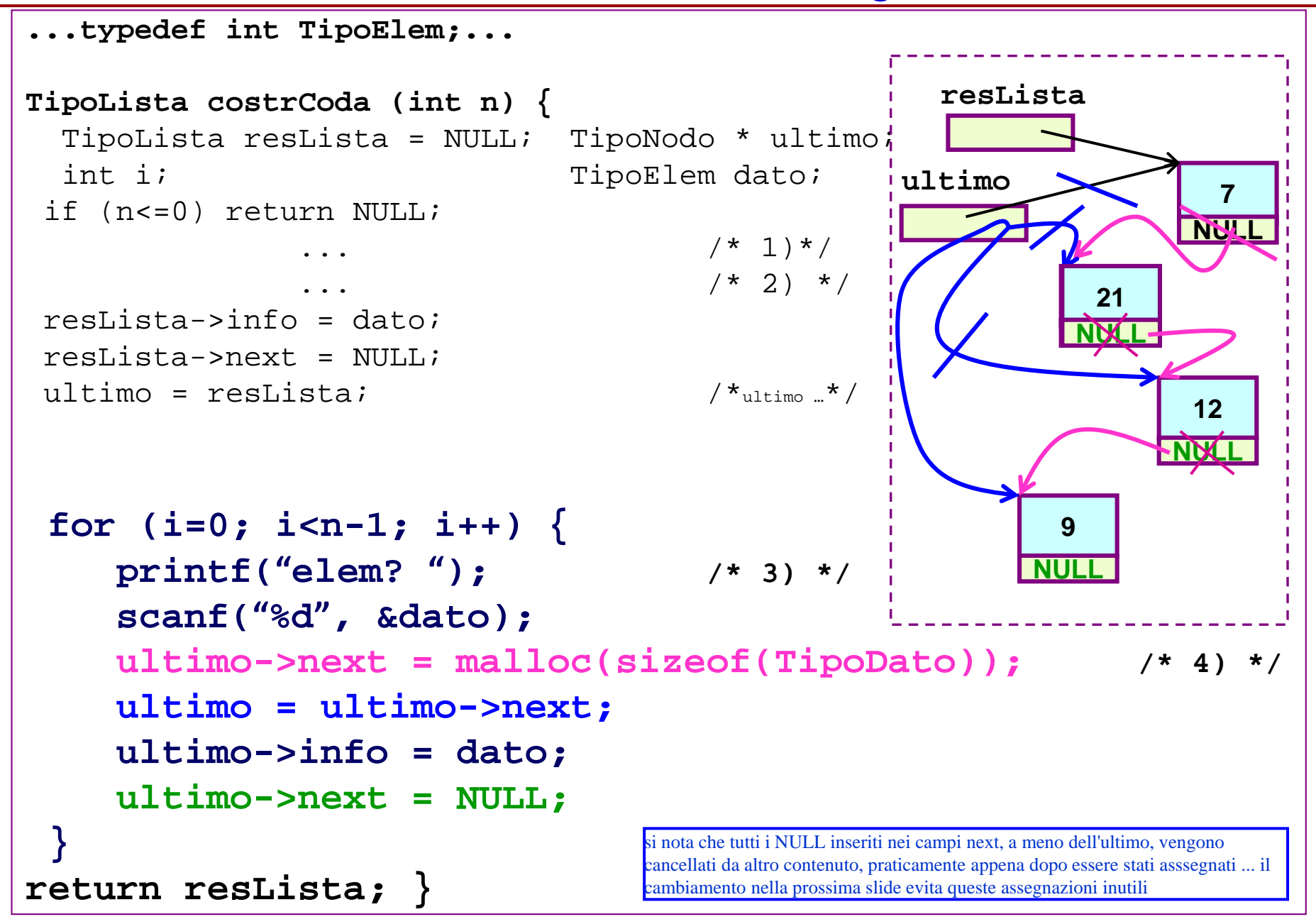

lista di n nodi interi (con inserimento in coda): caso generico

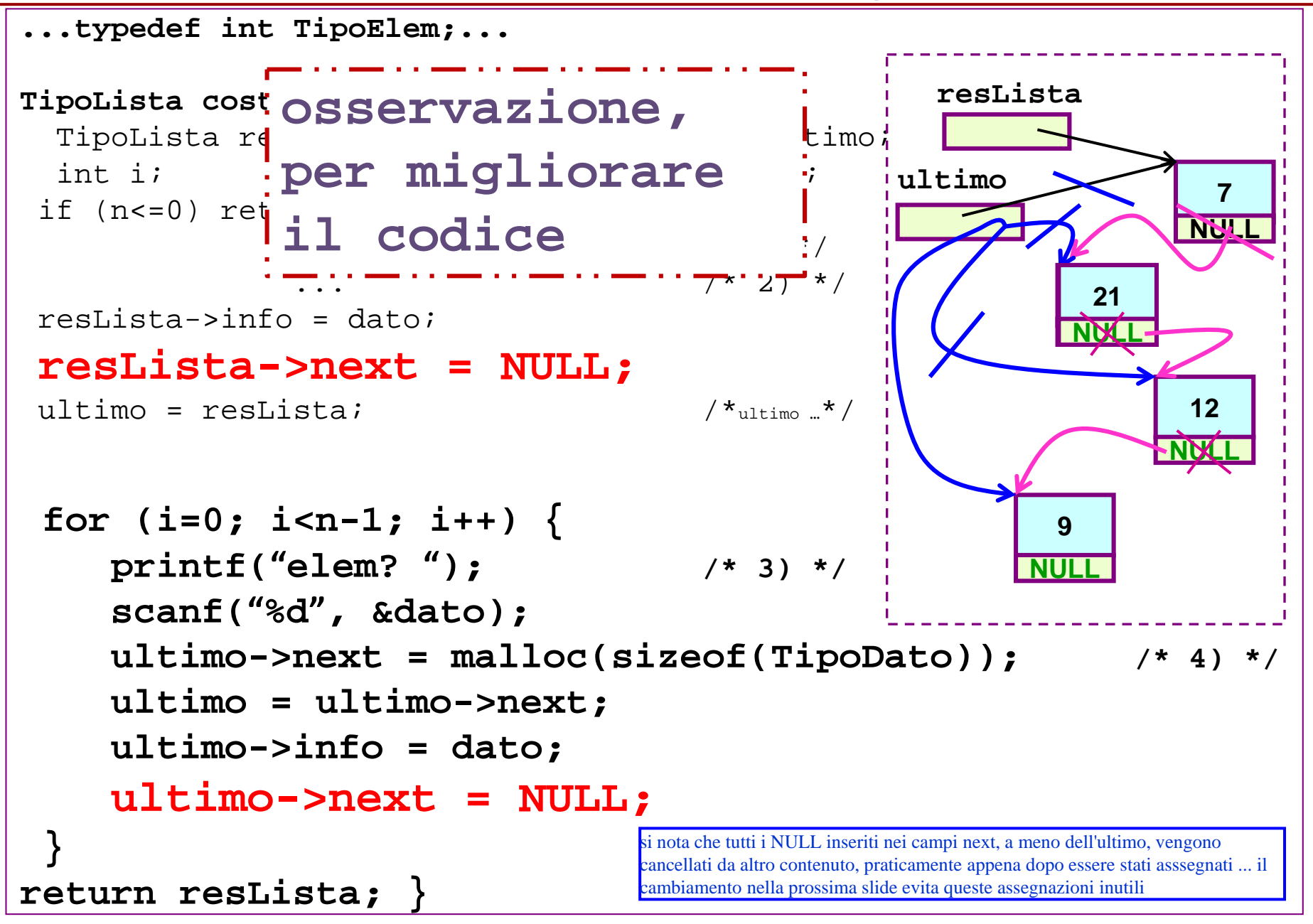

## costruzione lista di n nodi interi (con inserimento in coda) - modifica

Nella versione attuale sovrascriviamo, ad ogni inserimento di un nuovo nodo, il campo next dell'elemento appena aggiunto: se ci limitiamo ad assegnare NULL al campo next del solo ultimo nodo immesso (cioè eseguire l'assegnazione ad ultimo->next appena usciti dal ciclo di inserimenti), risparimiamo un po' di assegnazioni...

```
... ...
resLista-info = dato;
 resLista->next = NULL;
 ultimo = resLista; 
 for (i=0; i<n-1; i++) {
    printf("primo elem? "); 
    scanf("%d", &dato); 
    ultimo->next = 
            malloc(sizeof(TipoDato));
    ultimo = ultimo->next;
    ultimo->info = dato;
    ultimo->next = NULL;
 }
ultimo->next = NULL;
return resLista;
}
```
**resLista**

**21**

**9**

**NULL**

**12**

**ultimo <sup>7</sup>**

### Es. funzione che legge una riga e produce la lista dei suoi caratteri

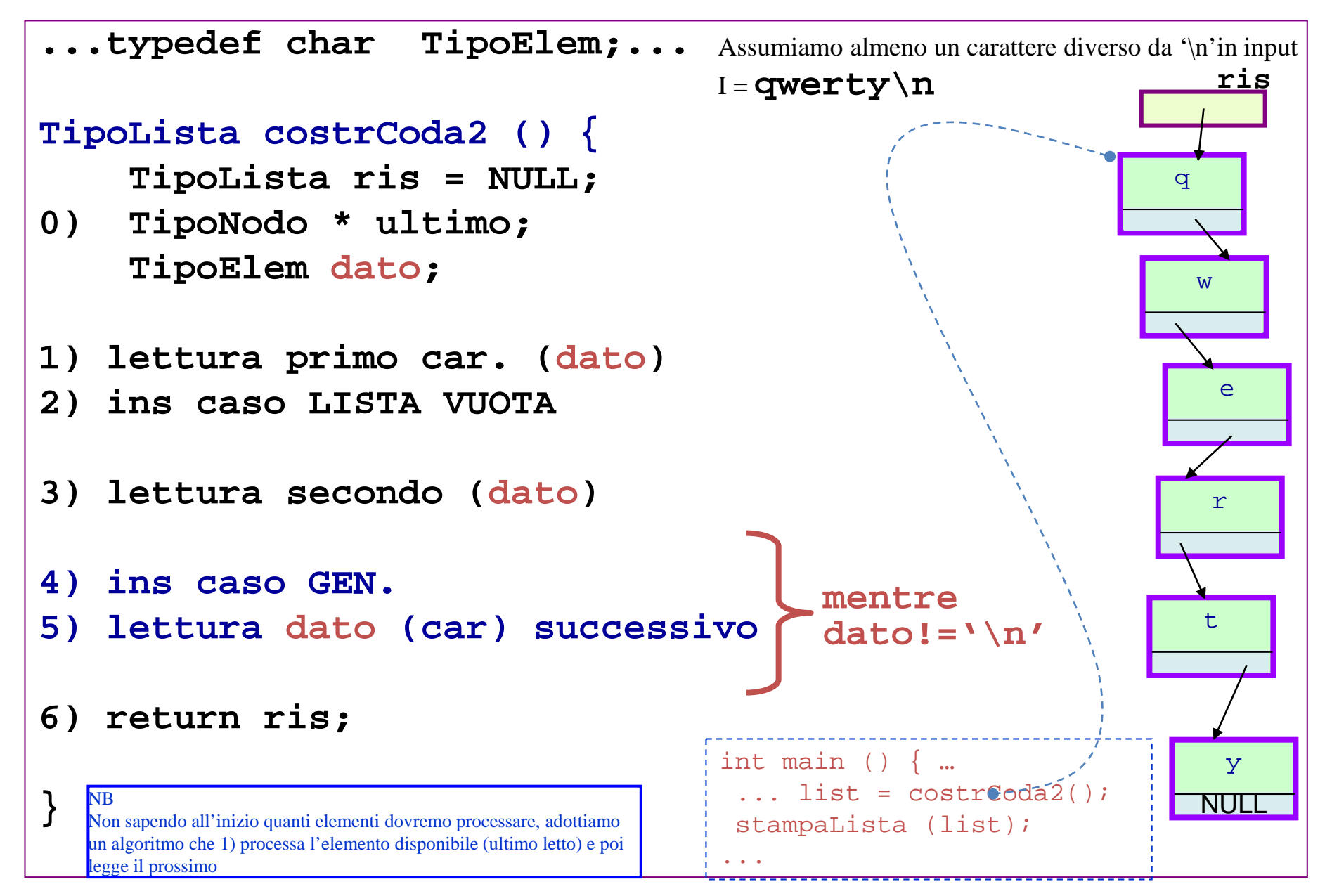

Es. funzione che legge una riga e produce la lista dei suoi caratteri

```
...typedef char TipoElem;...
TipoLista costrCoda2 () {
  TipoLista ris = NULL;
  TipoNodo * ultimo;
  TipoElem dato;
printf("scrivi una riga"); /* 1) */
scanf("%c", &dato); /* (è la 'q')*/
ris = malloc(sizeof(TipoDato));
ris->info=dato;
ultimo=ris;
scanf("%c", &dato); /* 3) (è la 'w')*/ 
...
}
                                                             ris
                                                             q
                               Assumiamo almeno un carattere diverso da 
                               '\n'in input
                               INPUT = qwerty\nultimo
```
### Es. funzione che legge una riga e produce la lista dei suoi caratteri

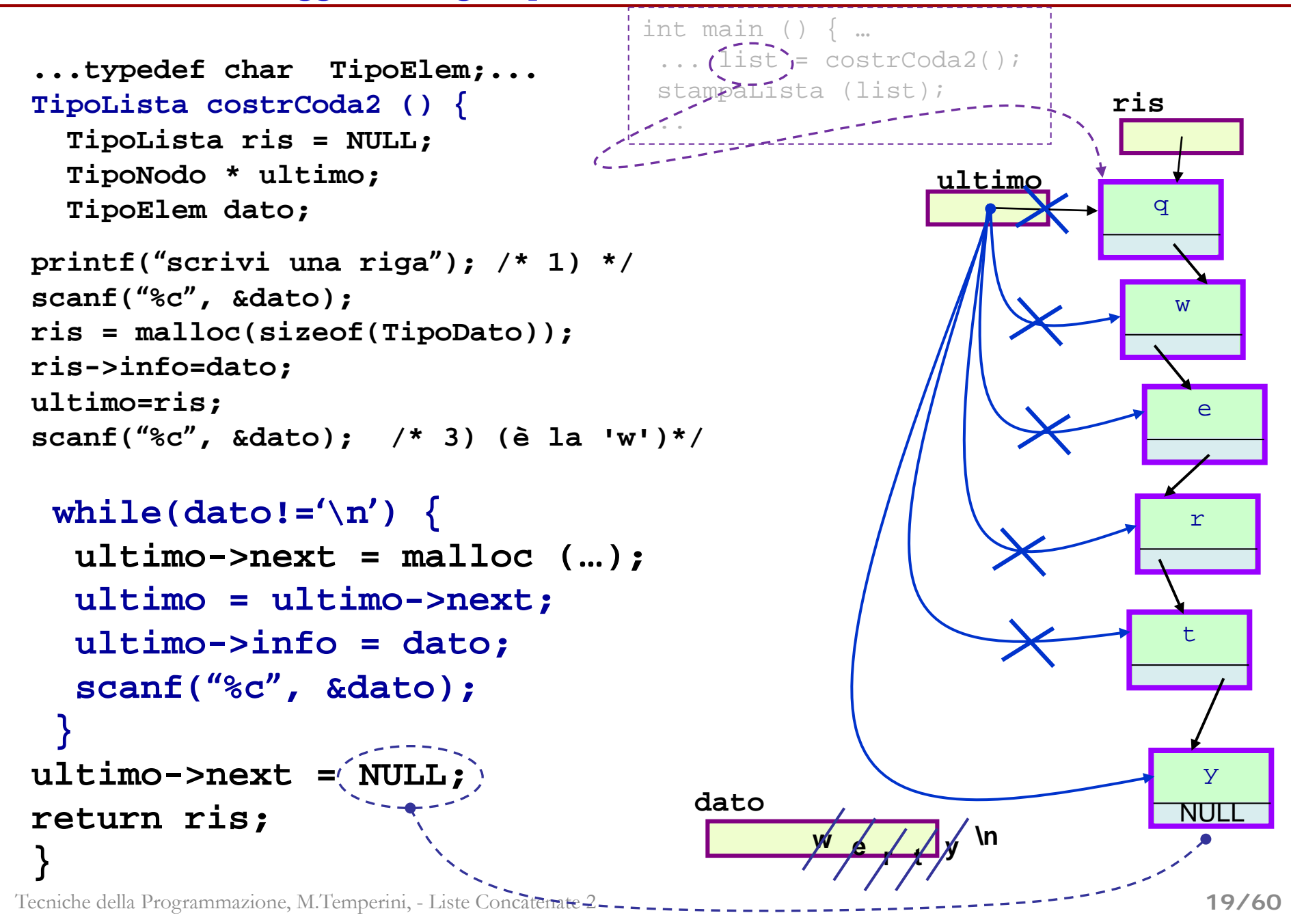

## **Tecnica del record generatore**

La differenza tra i due casi (INS. IN LISTA VUOTA, INS. GENERICO) è nel fatto che **ultimo** non può essere assegnato se la lista è vuota. *Nel caso LISTA VUOTA,* **ultimo->next** *non c'è*.

Quindi non si puo` fare ultimo->next=malloc(…).

Per questo bisogna scrivere un codice (istruzioni) per un caso e altro codice, diverso, per il secondo caso.

Pero`, possiamo fare in modo che ultimo ci sia sempre, unificando i due casi: se facciamo cosi`, saremo in grado di scrivere un unico gruppo di istruzioni, funzionante in entrambi i casi.

#### **pgen = puntatore al record generatore**

RECORD GENERATORE = record fittizio, che non farà parte integrante della lista ma esisterà solo durante la sua manipolazione (perche' alla fine lo cancelleremo, ma con affetto…).

Durante la costruzione della lista il RG è il primo della lista (ma non contiene informazioni rilevanti nel campo info). Al termine della manipolazione della lista (costruzione in questo caso) il RG viene deallocato.

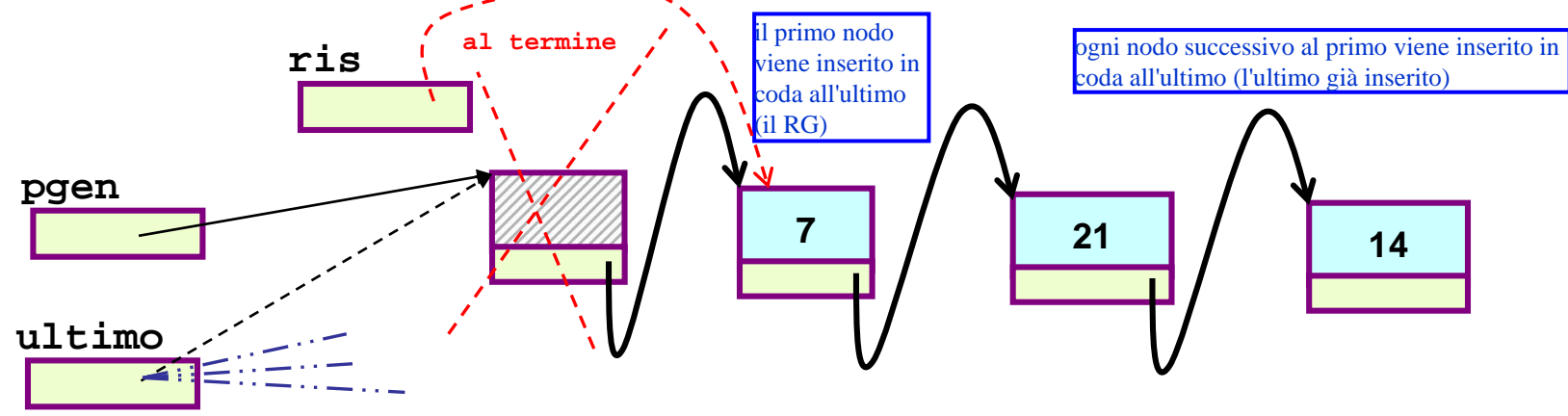

Tecniche della Programmazione, M.Temperini, - Liste Concatenate 2 **All'inizio (lista vuota) viene creato il RG; e ultimo punta li`: la lista è vuota ma ultimo->next esiste! Adesso possiamo usare sempre il codice del CASO GENERICO di INS. 20/60**

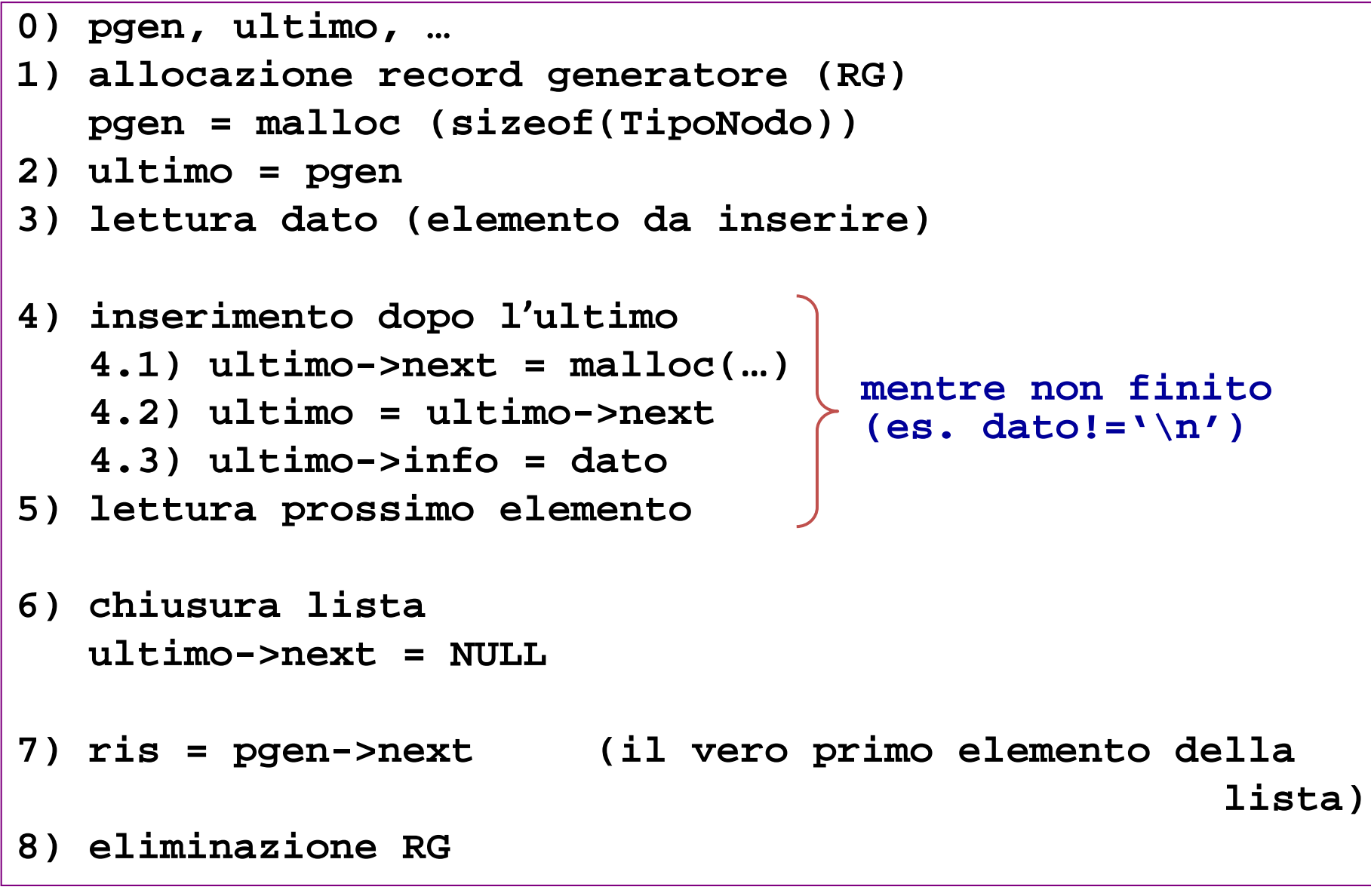

Costruzione lista con inserimento in coda (tecnica del record generatore) **1/3** lista da riga di testo in input

```
(typedef char TipoElem;)
struct strutturalista {
      TipoElem info;
      struct strutturalista * next;
}
                                                         0) pgen, ultimo, ...
typedef struct strutturalista
                                                         1) allocazione record generatore (RG)
                                                          pgen = malloc (sizeof (TipoNode))2) ultimo = pgen
             TipoNodo;
                                                         3) lettura dato (elemento da inserire)
                                                        4) inserimento dopo l'ultimo
                                                          4.1) ultimo->next = malloc(...)mentre non finito
typedef TipoNodo *
                                                          4.2) ultimo = ultimo->next
                                                                                  (es. data != \ln')4.3) ultimo-\sin fo = dato
                                                         5) lettura prossimo elemento
             TipoLista
                                                         6) chiusura lista
                                                          ultimo \rightarrow next = NULLTipoLista costruisciListaCoda() {
                                                         7) ris = pgen->next(il vero primo elemento dell
                                                                                            li
                                                        8) eliminazione RG
    TipoLista ris = NULL;
    TipoNodo * ultimo, *pgen;
                                                           /* 0) */
    TipoElem dato;
```
Costruzione lista con inserimento in coda (tecnica del record generatore) **2/3**

lista da riga di testo in input

```
TipoLista costruisciListaCoda() {
    TipoLista ris = NULL;
   TipoNodo * ultimo, *pgen; TipoElem dato;
                                /* 1) */
 pgen = malloc (sizeof(TipoNodo));
 if (pgen==NULL) {
  printf ("\nerrore in allocazione del RG\n");
  return NULL;
 }
                                             0) pgen, ultimo, ...
                                             1) allocazione record generatore (RG)
                                               pgen = malloc (sizeof (TipoNode))ultimo = pgen; /* 2) */
                                             2) ultimo = pgen
                                             3) lettura dato (elemento da inserire)
 printf("scrivi una riga\n");
                                             4) inserimento dopo l'ultimo
                                                4.1) ultimo->next = {mailoc}(...)
                                                                         mentre non finito
 scanf("%c",&dato); /* 3) */
                                                4.2) ultimo = ultimo->next
                                                                          (es. dato!=\ln')
                                                4.3) ultimo-\lambdainfo = dato
                                             5) lettura prossimo elemento
 /* 4, 5; INS. sempre caso GENERICO */ 
                                             6) chiusura lista
 while (dato!='\n') { 
                                                ultimo \text{-} \texttt{Next} = NULLultimo->next = malloc ...
                                             7) ris = pgen->next(il vero primo elemento dell
                                                                                      li
...
                                             8) eliminazione RG
```
Costruzione lista con inserimento in coda (tecnica del record generatore) **2/3**

lista da riga di testo in input

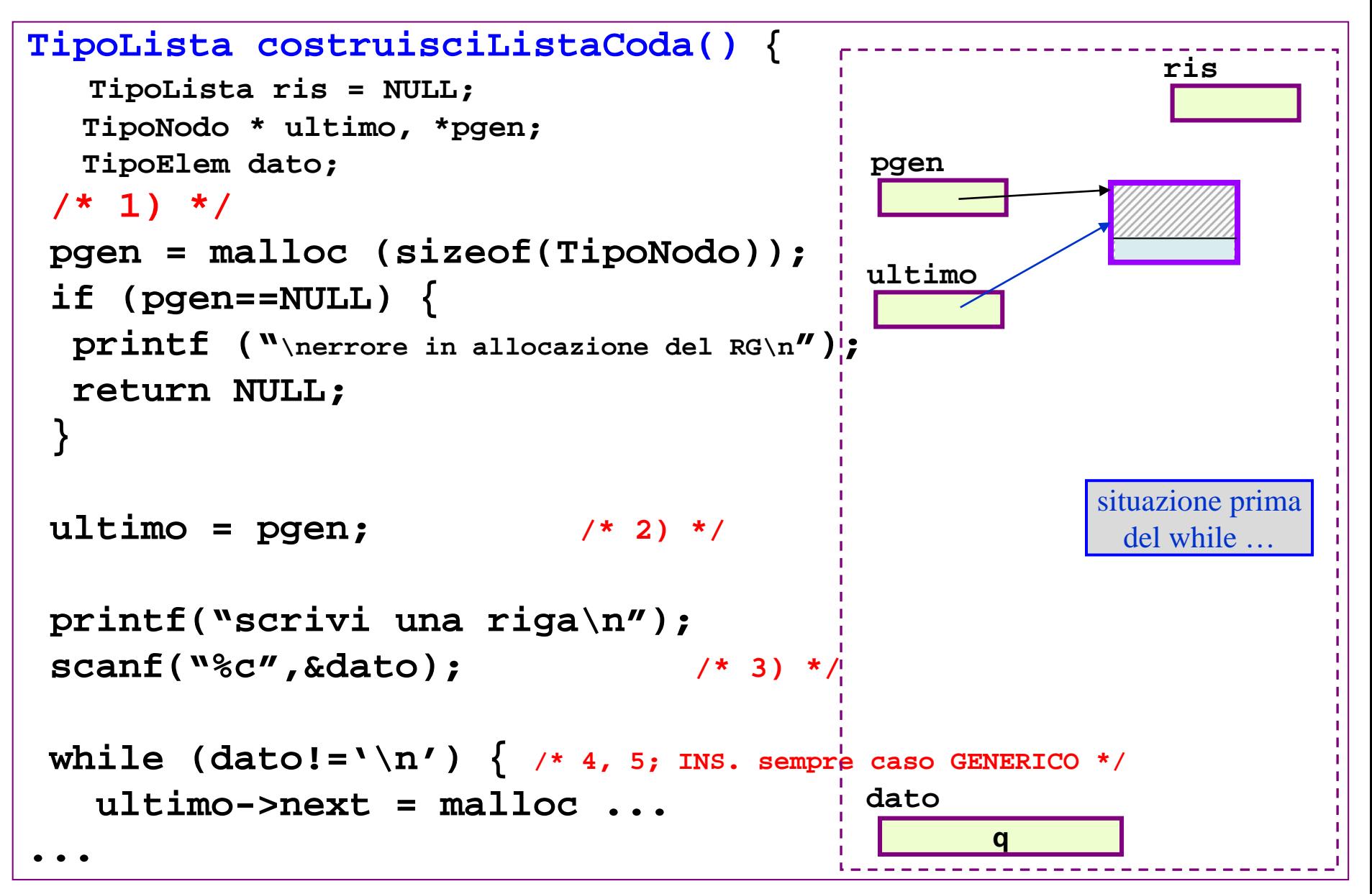

#### Costruzione lista con inserimento in coda (tecnica del record generatore) **3/3** lista da riga di testo in input

 $INPUT = qwe$  enter **TipoLista costruisciListaCoda() { ris ... ultimo = pgen; printf("scrivi una riga\n"); pgen scanf("%c",&dato); while (dato!='\n') { /\*4)\*/ ultimo ultimo->next = malloc (…); ultimo=ultimo->next;** 0)  $pgen$ ,  $ultimo$ , ... 1) allocazione record generatore (RG) **ultimo->info = dato;**  $pgen = malloc (sizeof (TipoNode))$ **scanf("%c",&dato); /\*5)\*/** 2)  $ultimo = pgen$ 3) lettura dato (elemento da inserire) **}** 4) inserimento dopo l'ultimo 4.1) ultimo->next =  $m$ alloc(...) **/\* 6) \*/** mentre non finito  $4.2$ ) ultimo = ultimo->next  $(es. data != \ln')$ **ultimo->next = NULL;** 4.3) ultimo- $\sin$ fo = dato 5) lettura prossimo elemento **/\* 7) \*/** 6) chiusura lista **ris = pgen->next;**  $ultimo \rightarrow next = NULL$ 7)  $ris = pgen->next$ (il vero primo elemento dell **free (pgen); /\* 8) \*/** าง **dato return ris; q }** 

#### Costruzione lista con inserimento in coda (tecnica del record generatore) **3/3** lista da riga di testo in input

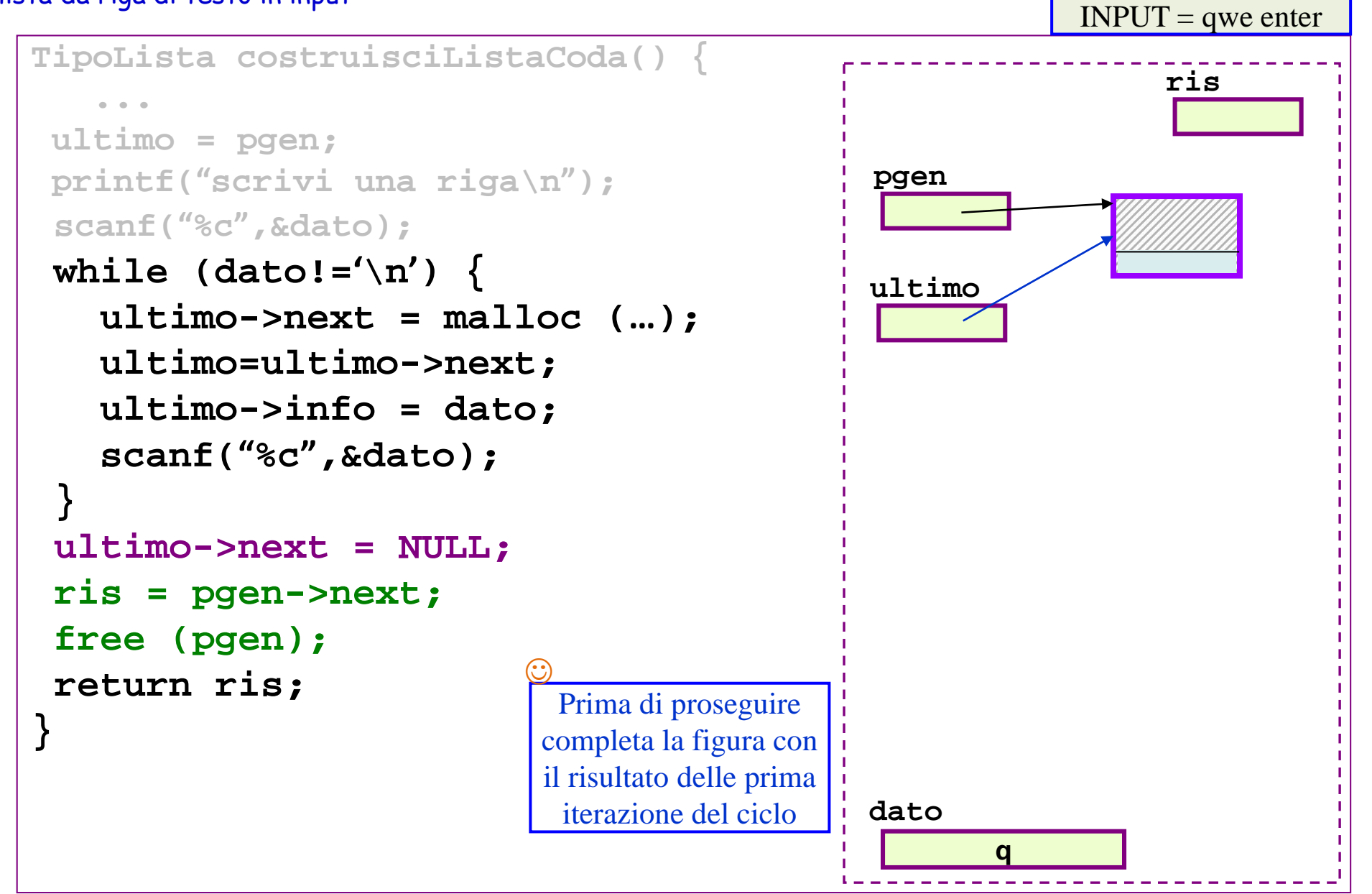

#### $INPUT = qwe$  enter Costruzione lista con inserimento in coda (tecnica del record generatore) **3/3** lista da riga di testo in input

```
TipoLista costruisciListaCoda() {
   ...
ultimo = pgen;
printf("scrivi una riga\n");
 scanf("%c",&dato);
 while (dato!='\n') {
   ultimo->next = malloc (…);
   ultimo=ultimo->next;
   ultimo->info = dato;
   scanf("%c",&dato);
 }
 ultimo->next = NULL;
 ris = pgen->next;
 free (pgen);
 return ris;
}
```
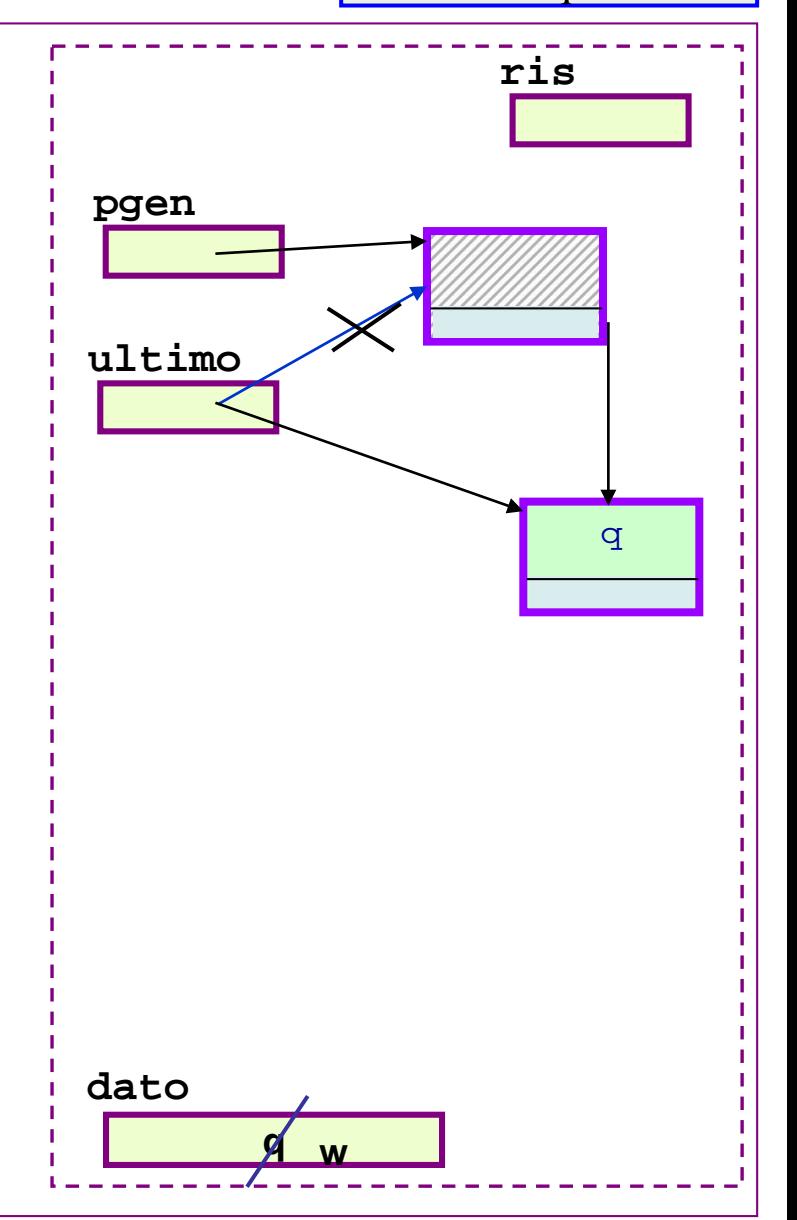

#### $INPUT = qwe$  enter Costruzione lista con inserimento in coda (tecnica del record generatore) **3/3** lista da riga di testo in input

```
TipoLista costruisciListaCoda() {
   ...
ultimo = pgen;
printf("scrivi una riga\n");
 scanf("%c",&dato);
 while (dato!='\n') {
   ultimo->next = malloc (…);
   ultimo=ultimo->next;
   ultimo->info = dato;
   scanf("%c",&dato);
 }
 ultimo->next = NULL;
 ris = pgen->next;
 free (pgen);
 return ris;
}
```
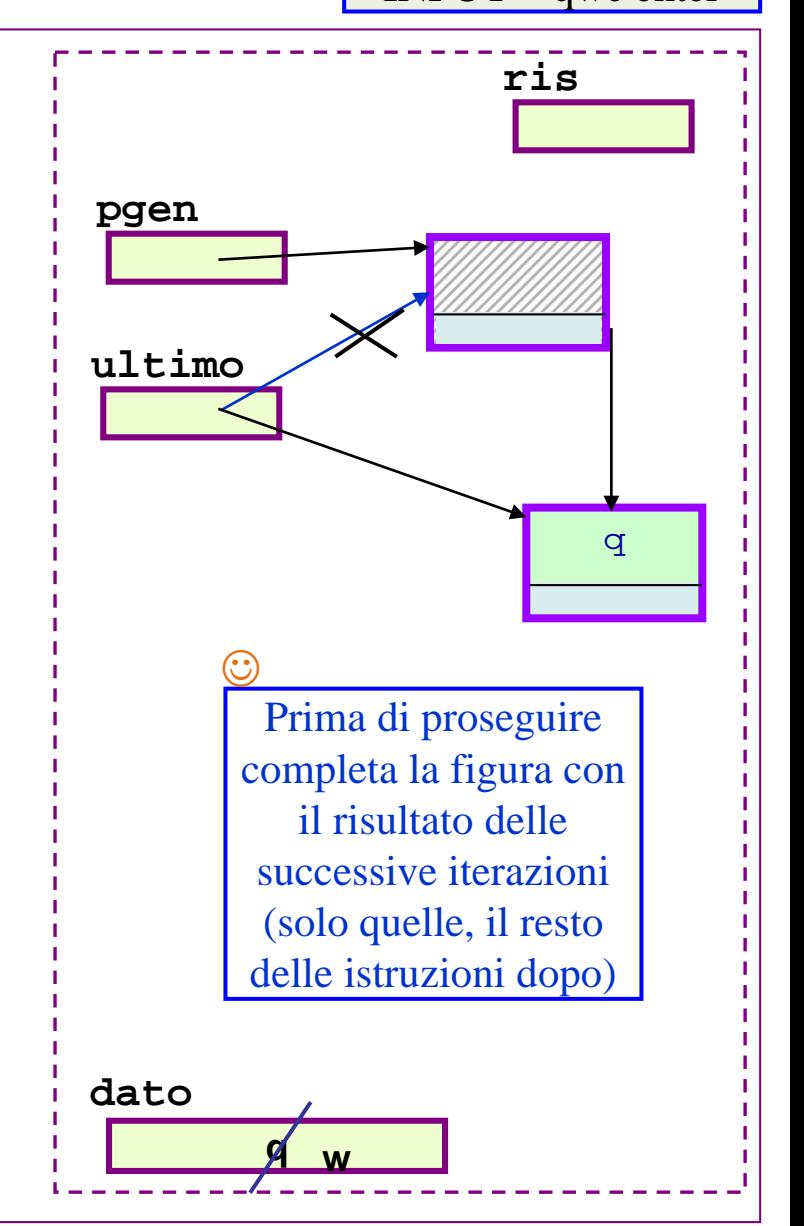

#### Costruzione lista con inserimento in coda (tecnica del record generatore) **3/3** lista da riga di testo in input

```
TipoLista costruisciListaCoda() {
   ...
ultimo = pgen;
printf("scrivi una riga\n");
 scanf("%c",&dato);
 while (dato!='\n') {
   ultimo->next = malloc (…);
   ultimo=ultimo->next;
   ultimo->info = dato;
   scanf("%c",&dato);
 }
 ultimo->next = NULL;
 ris = pgen->next;
 free (pgen);
 return ris;
}
```
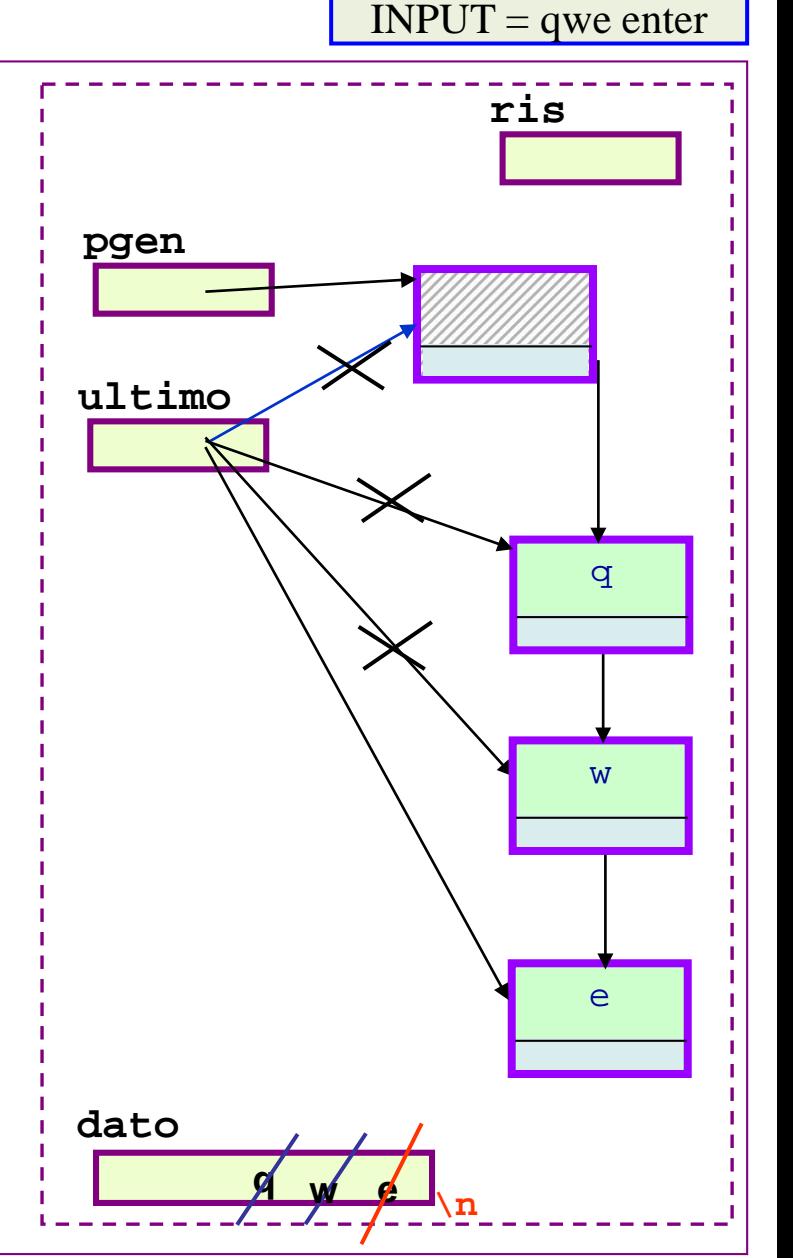

#### $INPUT = qwe$  enter Costruzione lista con inserimento in coda (tecnica del record generatore) **3/3** lista da riga di testo in input

**TipoLista costruisciListaCoda() { ... ultimo = pgen; printf("scrivi una riga\n"); scanf("%c",&dato); while (dato!='\n') { ultimo->next = malloc (…); ultimo=ultimo->next; ultimo->info = dato; scanf("%c",&dato); } ultimo->next = NULL; ris = pgen->next; free (pgen); return ris; } pgen ultimo dato** Siamo appena usciti dal while … Prima di proseguire completa la figura con il risultato delle istruzioni successive  $\underline{\odot}$ 

e **q** w **e ris** q **w e** \n

## Costruzione lista con inserimento in coda (tecnica del record generatore) **3/3** lista da riga di testo in input ISO enter INPUT = qwe enter

```
TipoLista costruisciListaCoda() {
   ...
ultimo = pgen;
printf("scrivi una riga\n");
 scanf("%c",&dato);
 while (dato!='\n') {
   ultimo->next = malloc (…);
   ultimo=ultimo->next;
   ultimo->info = dato;
   scanf("%c",&dato);
 }
 ultimo->next = NULL;
 ris = pgen->next;
 free (pgen);
 return ris;
}
```
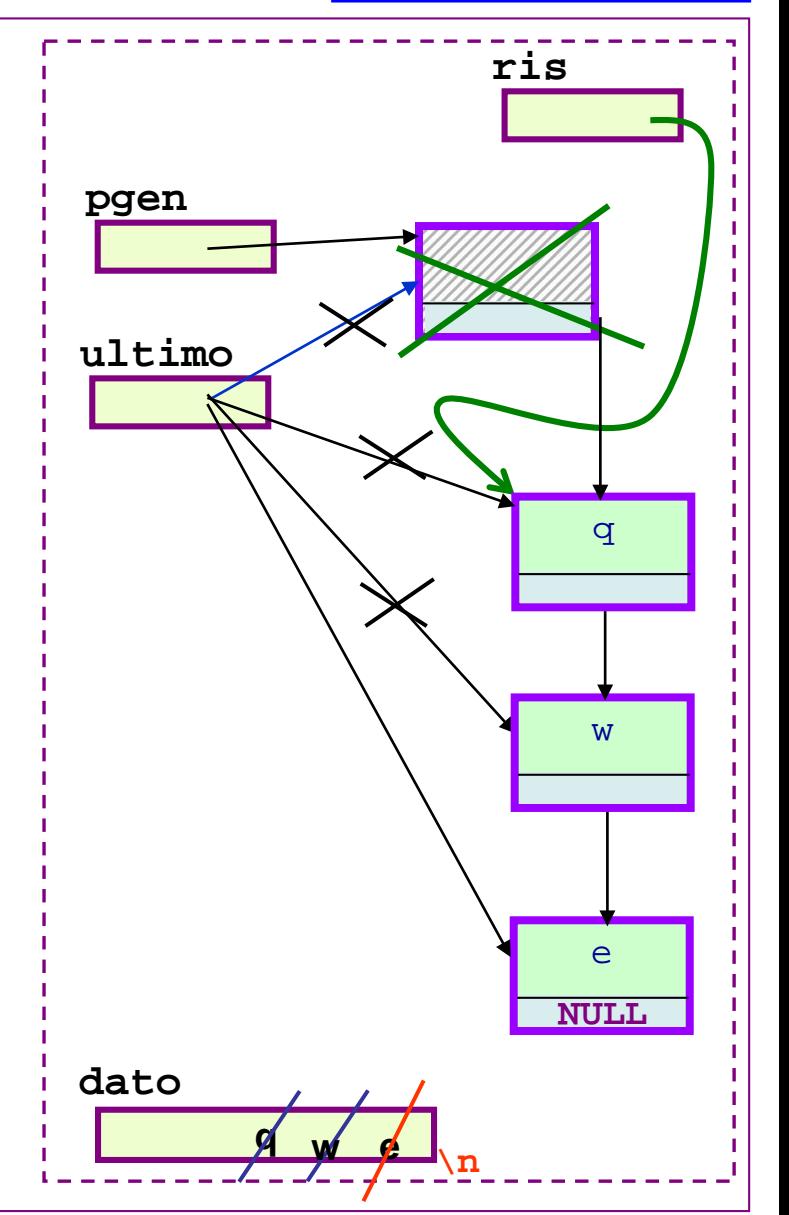

LISTA "struct e puntatori": deallocazione lista - 1/3 -

**programma che** legge e costruisce due liste, **lis**, **lis2**, le usa e poi le dealloca dalla memoria - **lis** con codice nella main(); **lis2** con una chiamata di funzione

```
#include ...
...
int main() {
  TipoLista lis, lis2;
  ...
/* costruzione lis */ ...
/* costruzione lis2 */ ...
...
/* deallocazione prima lista */
                free(lis);
       No, non è questa la soluzione
        per considerazioni identiche a 
           quelle fatte a proposito di 
           deallocazione del primo 
           elemento di una lista
```
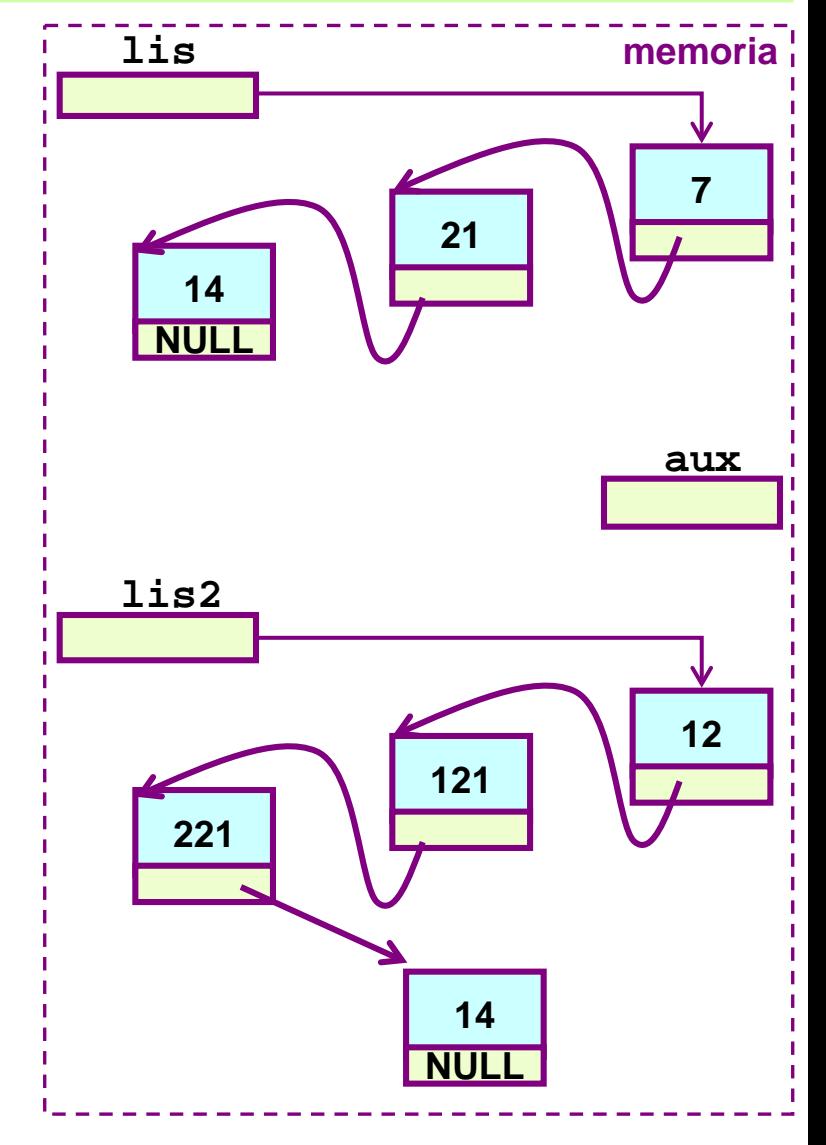

LISTA "struct e puntatori": deallocazione lista - 2/3 -

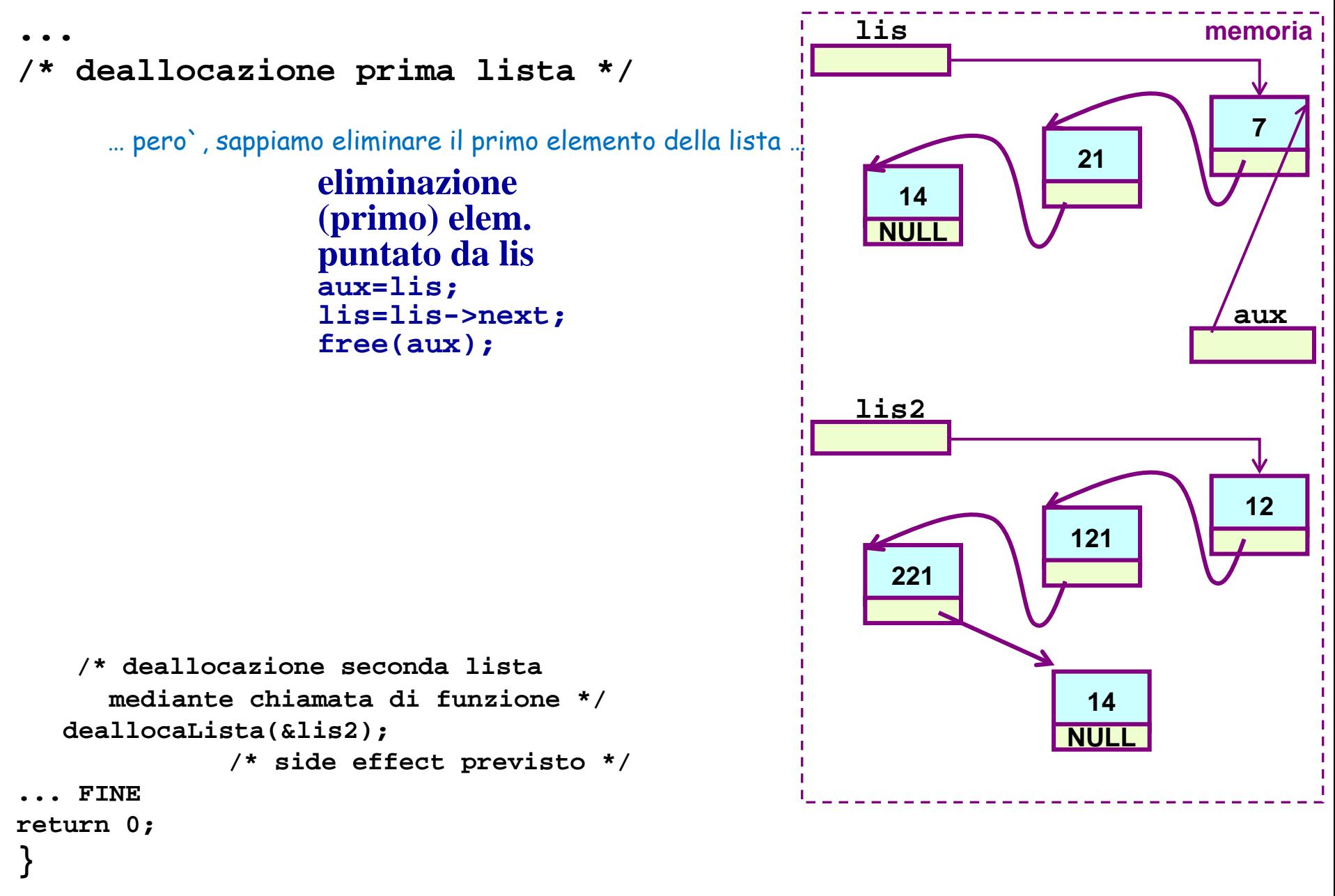

LISTA "struct e puntatori": deallocazione lista - 2/3 -

**... /\* deallocazione prima lista \*/**

> **eliminazione (primo) elem. puntato da lis aux=lis; lis=lis->next; free(aux);**

qui abbiamo eliminato il primo nodo della lista; ora la lista (attuale) parte da quello che prima era il secondo nodo …

… allora, ripetendo l'eliminazione del primo, in una lista che, progressivamente, perde un elemento per volta dalla testa … si elimina la lista … cioè si deallocano tutti i nodi della lista e il puntatore all'inizio della lista diventa NULL Nella prossima slide viene eliminato il primo nodo della lista attuale (cioè il secondo della lista originale)

```
Tecniche della Programmazione, M.Temperini, - Liste Concatenate 2
    /* deallocazione seconda lista
      mediante chiamata di funzione */
   deallocaLista(&lis2); 
                 /* side effect previsto */
    ... FINE
return 0;
}
```
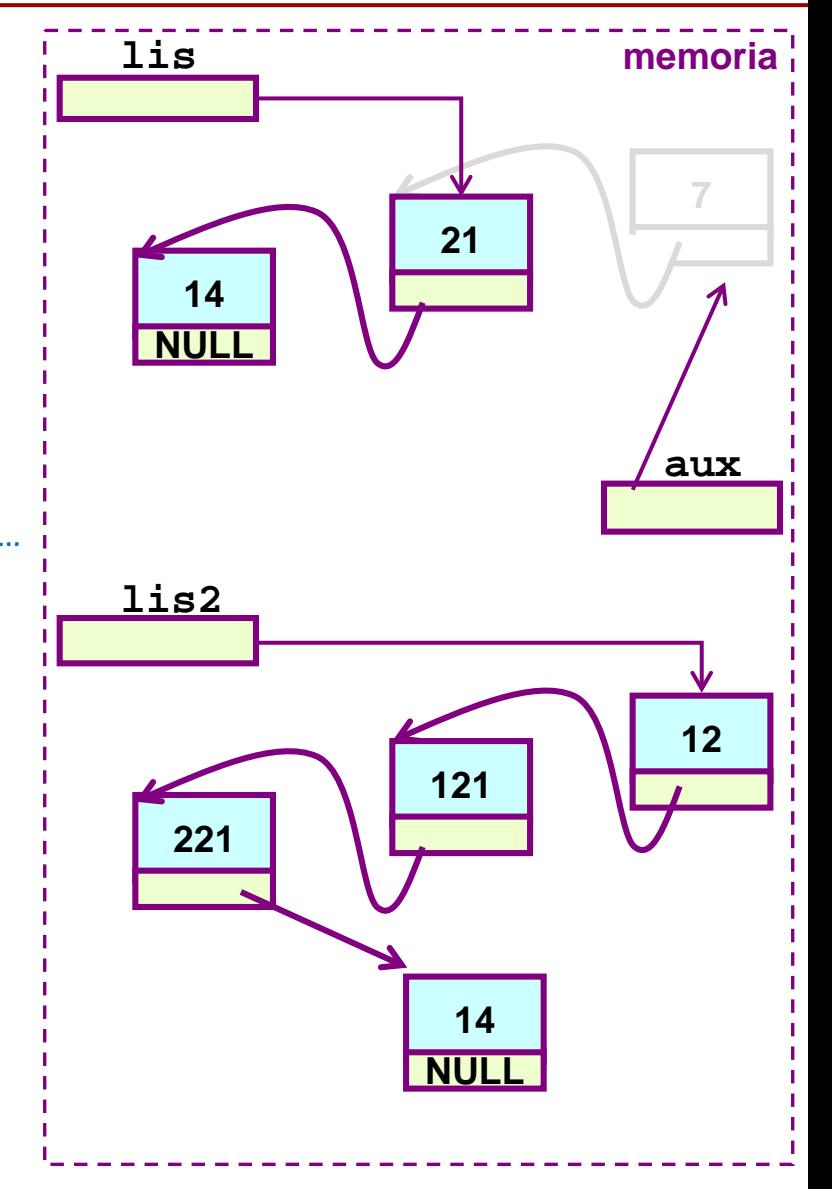

**... /\* deallocazione prima lista \*/**

> **eliminazione (primo) elem. puntato da lis aux=lis; lis=lis->next; free(aux);**

… allora, ripetendo l'eliminazione del primo, in una lista che, progressivamente, perde un elemento per volta dalla testa … si elimina la lista … cioè si deallocano tutti <sup>i</sup> nodi della lista e il puntatore all'inizio della lista diventa NULL

qui è stato eliminato il secondo nodo della lista originale – che era il primo della lista attuale …

e nella prossima slide eliminamo, sempre eseguendo l'algoritmo qui sopra, il terzo nodo della lista originale, che è qui appena diventato il primo della lista attuale … non so se mi spiego …)

```
Tecniche della Programmazione, M.Temperini, - Liste Concatenate 2
    /* deallocazione seconda lista
      mediante chiamata di funzione */
   deallocaLista(&lis2); 
                 /* side effect previsto */
    ... FINE
return 0;
}
```
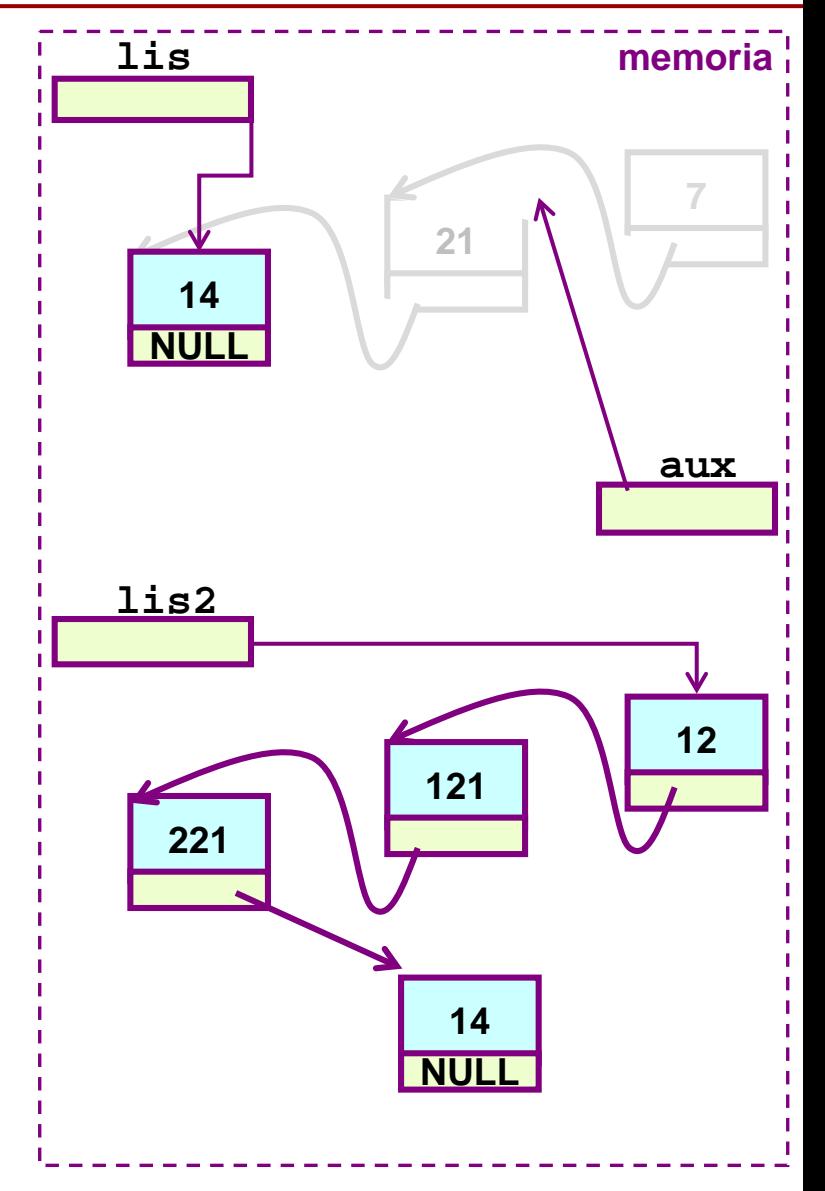

LISTA "struct e puntatori": deallocazione lista - 2/3 -

**...**

**/\* deallocazione prima lista \*/**

**eliminazione (primo) elem. puntato da lis aux=lis; lis=lis->next; free(aux);**

… allora, ripetendo l'eliminazione del primo, in una lista che, progressivamente, perde un elemento per volta dalla testa … si elimina la lista … cioè si deallocano tutti i nodi della lista e il puntatore all'inizio della lista diventa NULL

```
(qui viene eliminato il terzo nodo della lista originale – che
era diventato il primo della lista attuale nella slide 
precedente…)
Nel processo, lis diventa NULL 
(verificare … quale istruzione, delle tre qui sopra, fa 
ottenere questo effetto?)
```

```
Tecniche della Programmazione, M.Temperini, - Liste Concatenate 2
}
    /* deallocazione seconda lista
       mediante chiamata di funzione */
   deallocaLista(&lis2); 
                 /* side effect previsto */
    ... FINE
return 0;
```
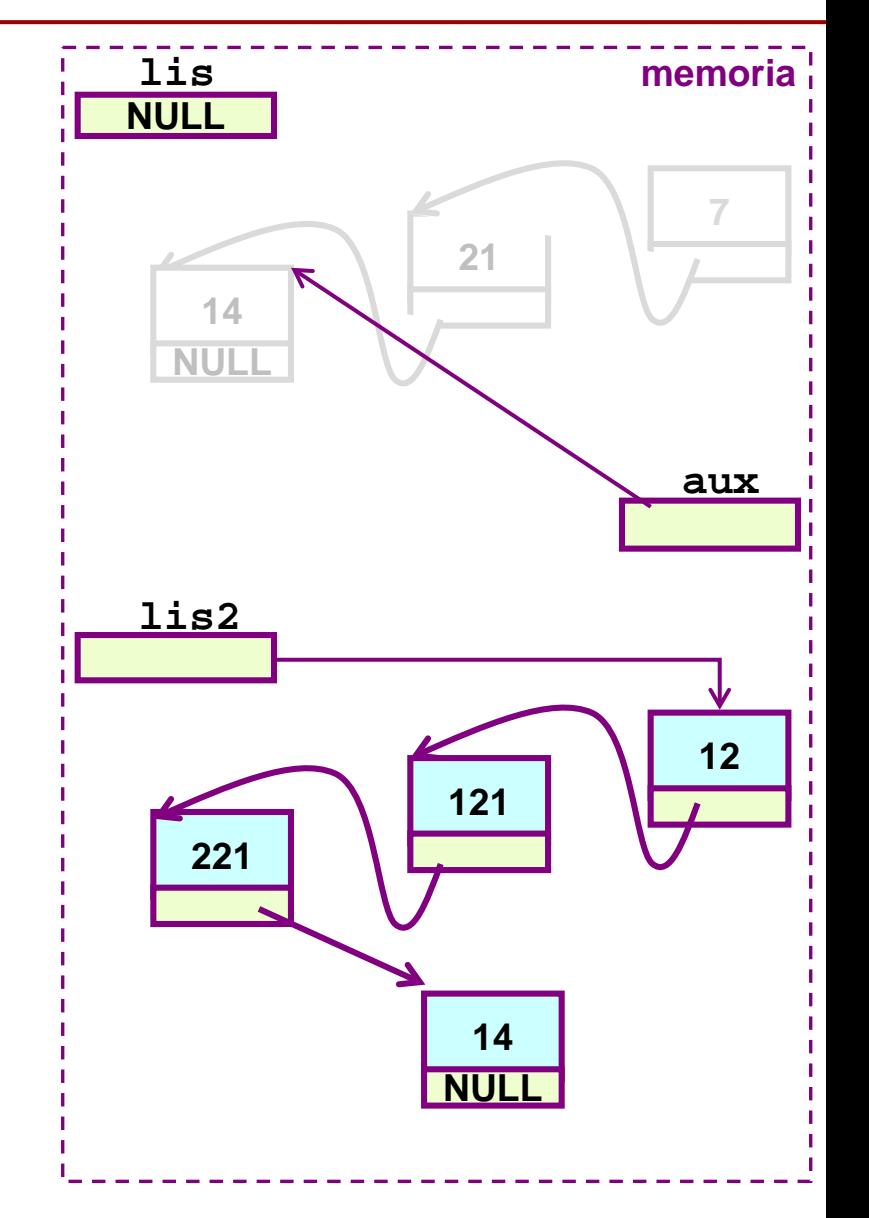

LISTA "struct e puntatori": deallocazione lista - 2/3 -

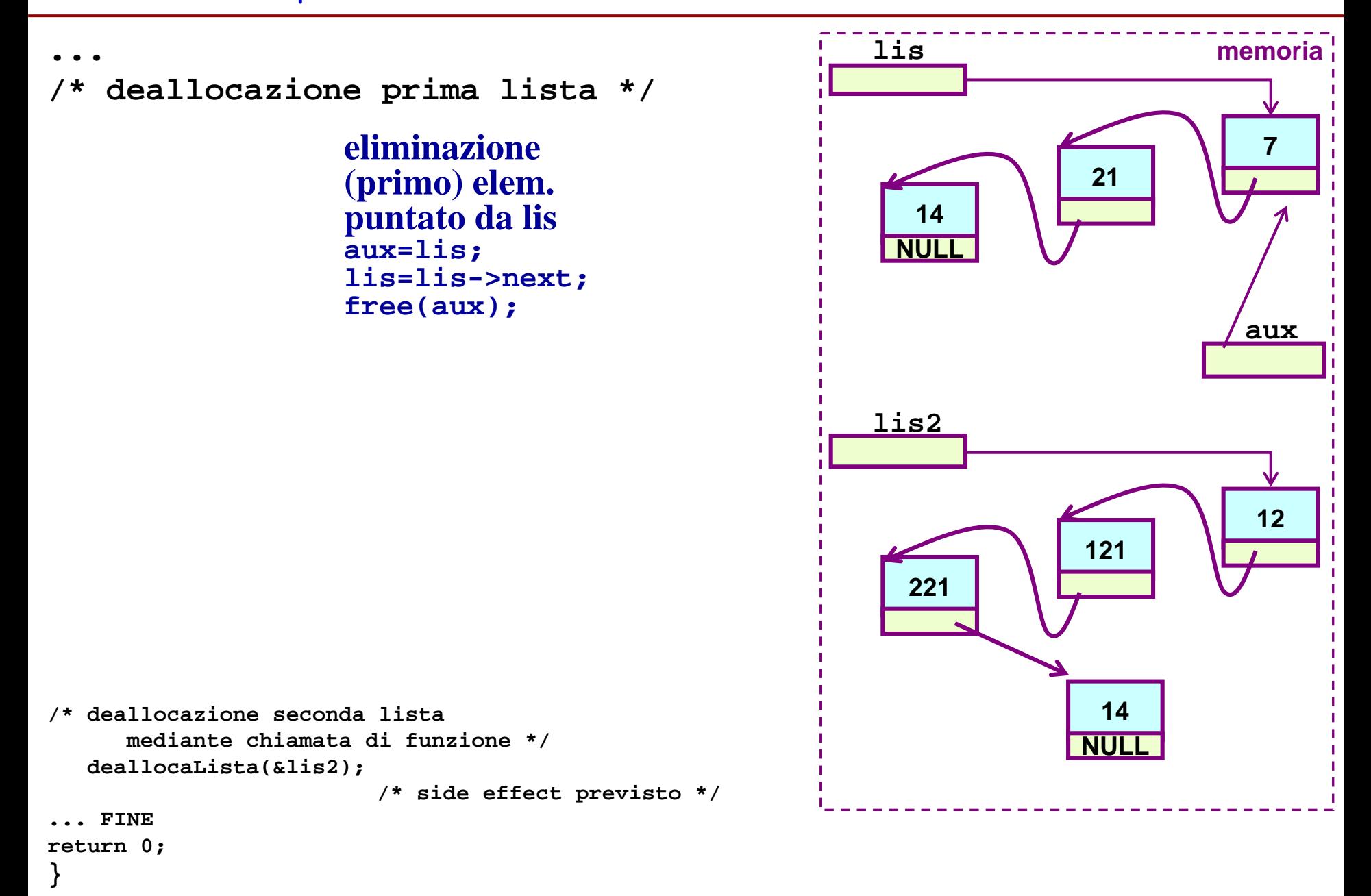

```
Tecniche della Programmazione, M.Temperini, - Liste Concatenate 2
```
LISTA "struct e puntatori": deallocazione lista - 2/3 -

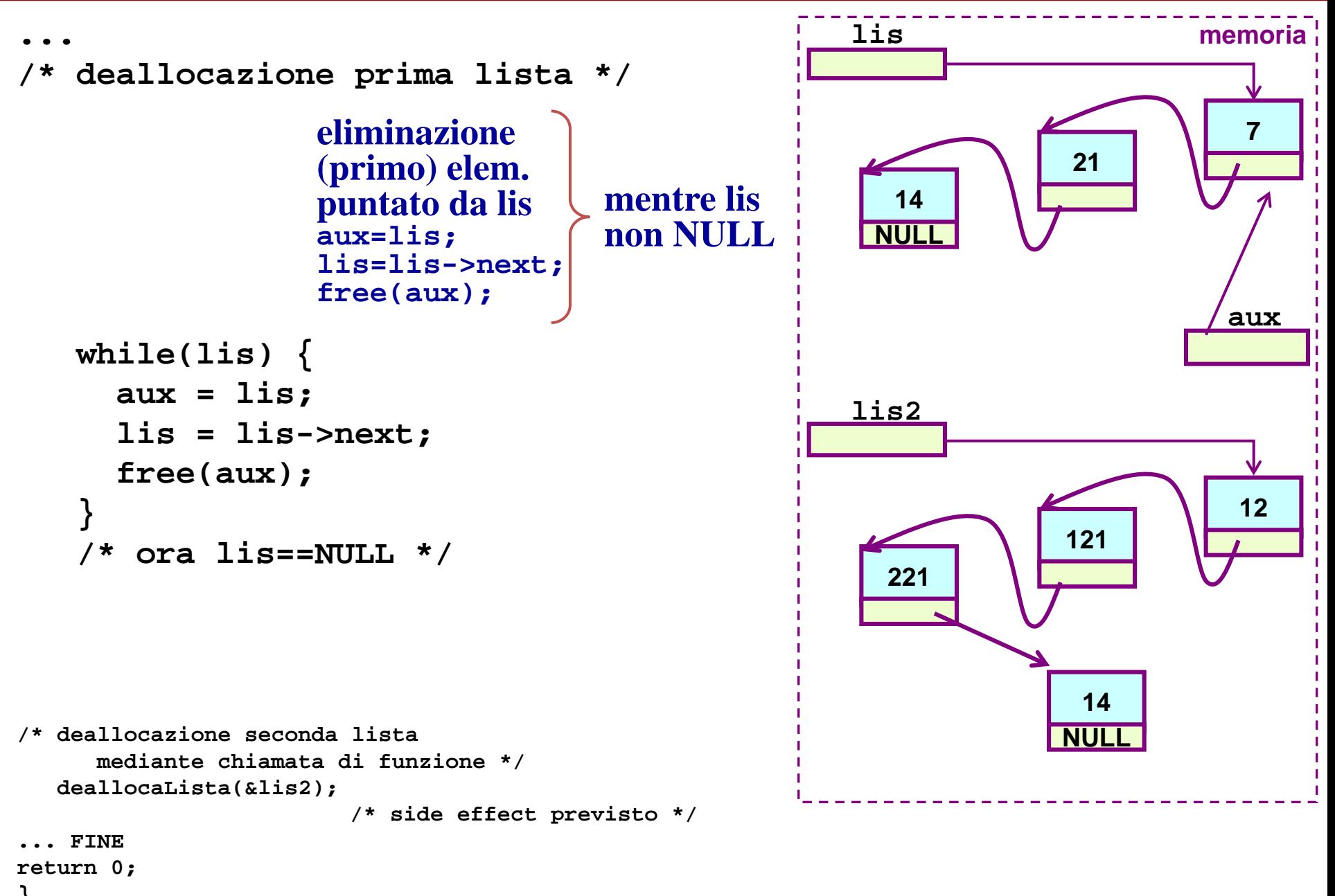

LISTA "struct e puntatori": deallocazione lista - 2/3 -

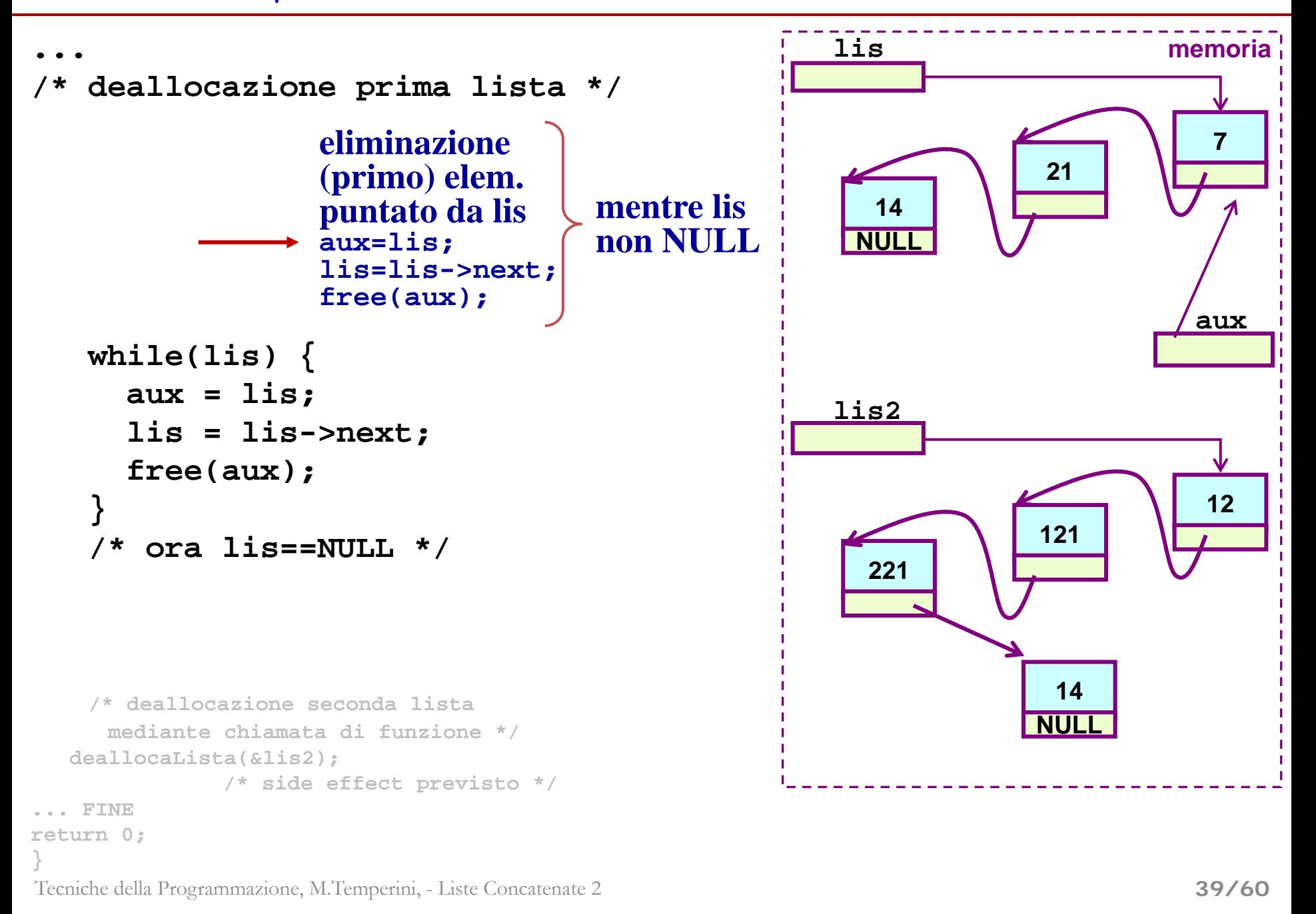

LISTA "struct e puntatori": deallocazione lista - 2/3 -

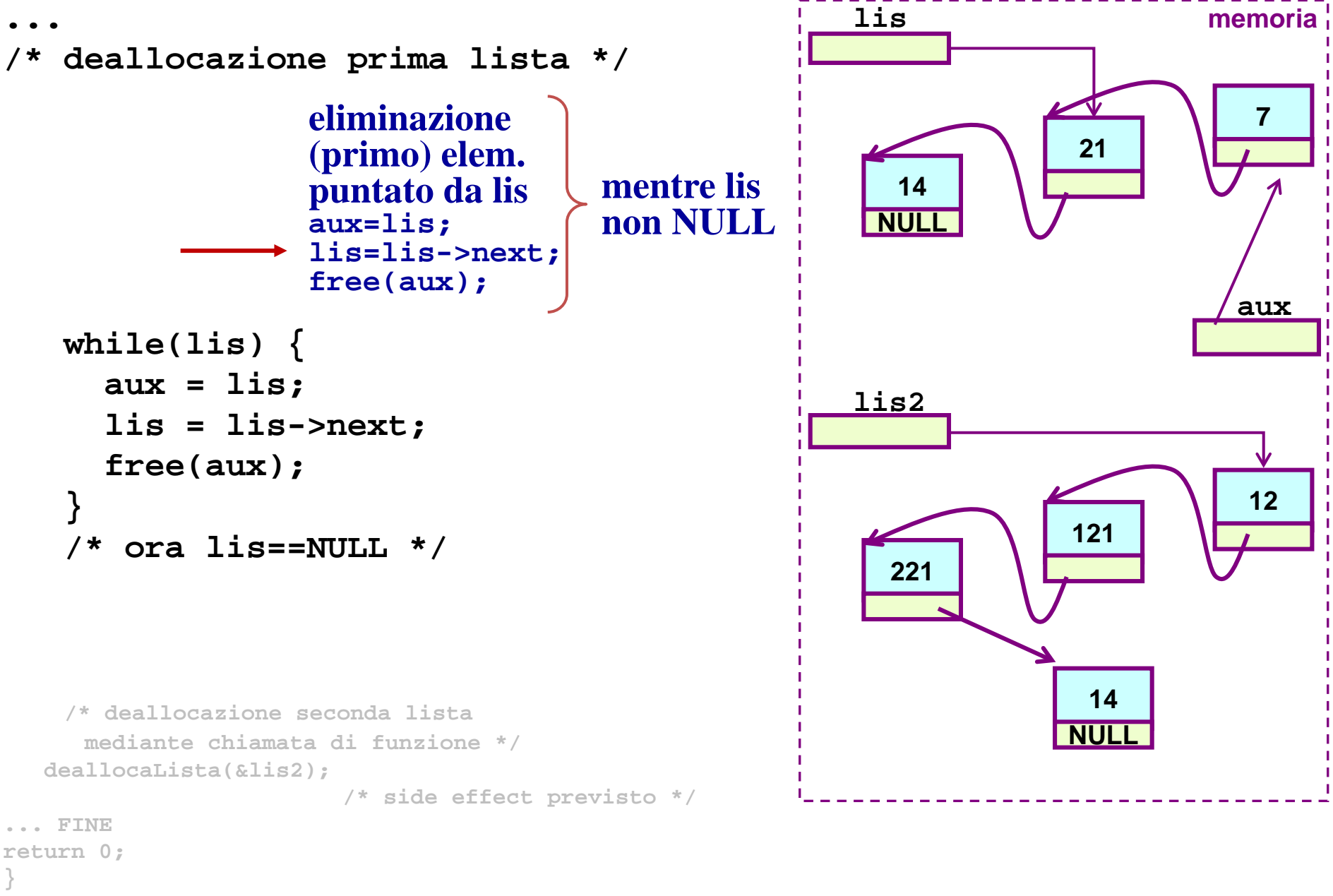

```
Tecniche della Programmazione, M.Temperini, - Liste Concatenate 2
```
LISTA "struct e puntatori": deallocazione lista - 2/3 -

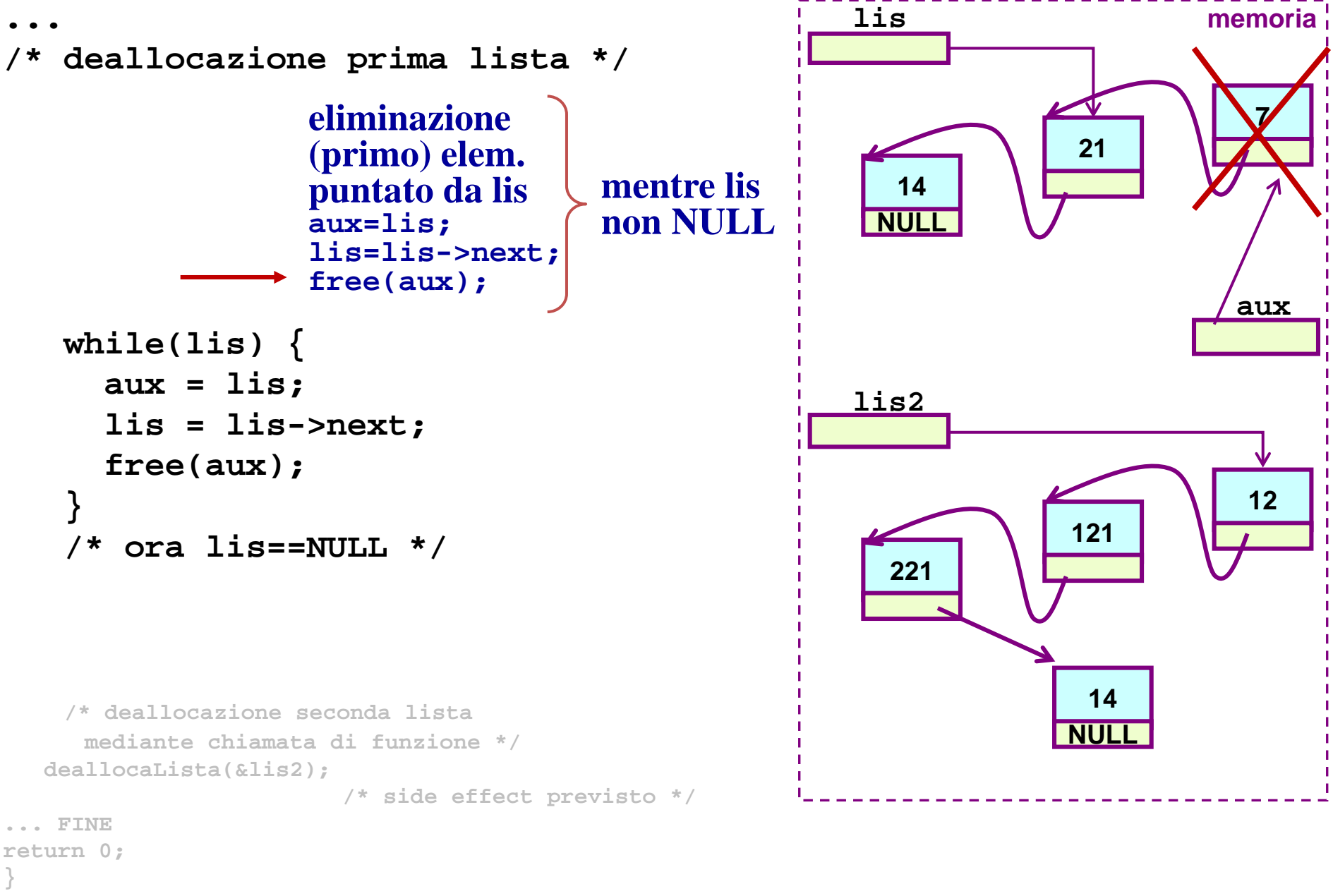

```
Tecniche della Programmazione, M.Temperini, - Liste Concatenate 2
```
LISTA "struct e puntatori": deallocazione lista - 2/3 -

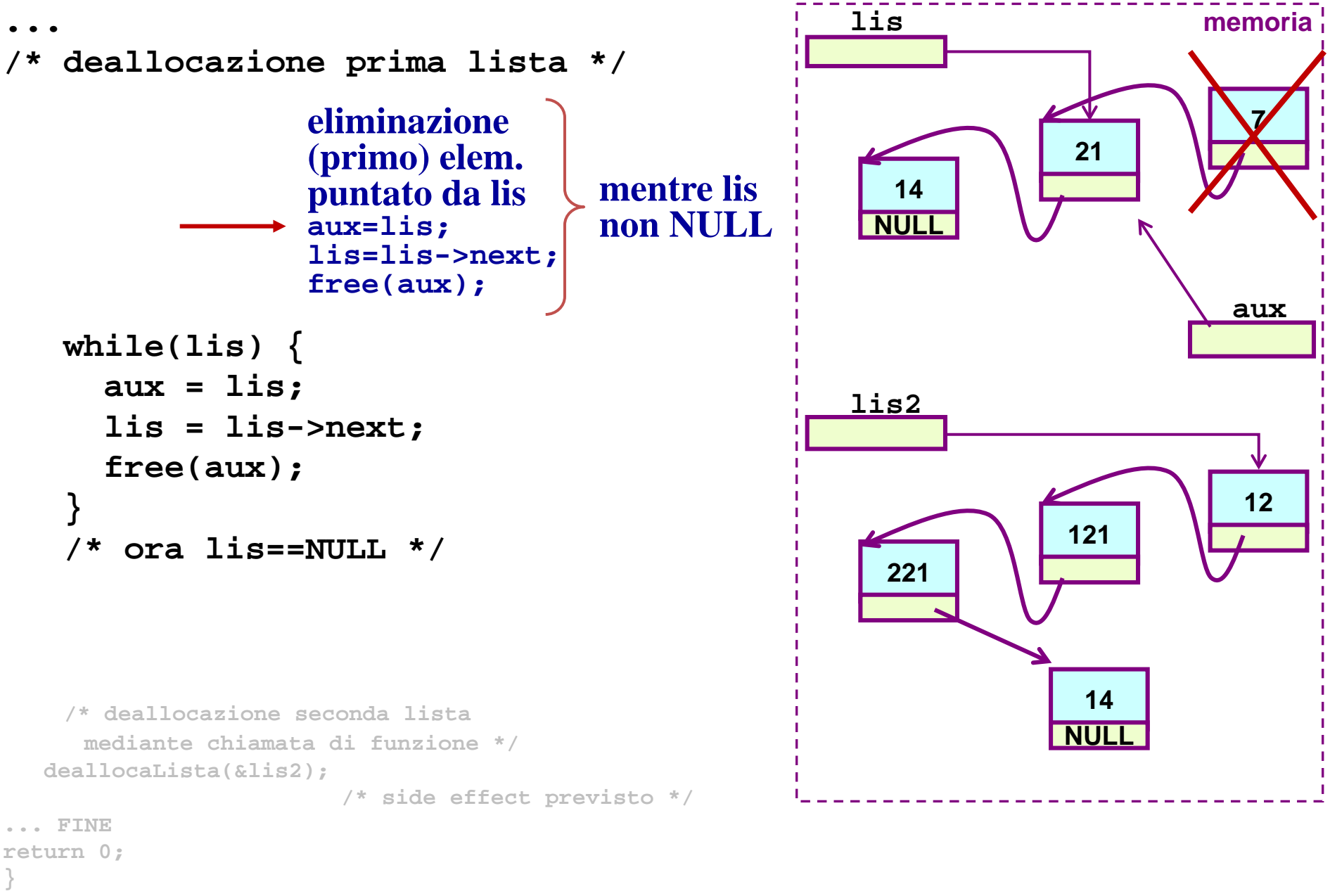

```
Tecniche della Programmazione, M.Temperini, - Liste Concatenate 2
```
LISTA "struct e puntatori": deallocazione lista - 2/3 -

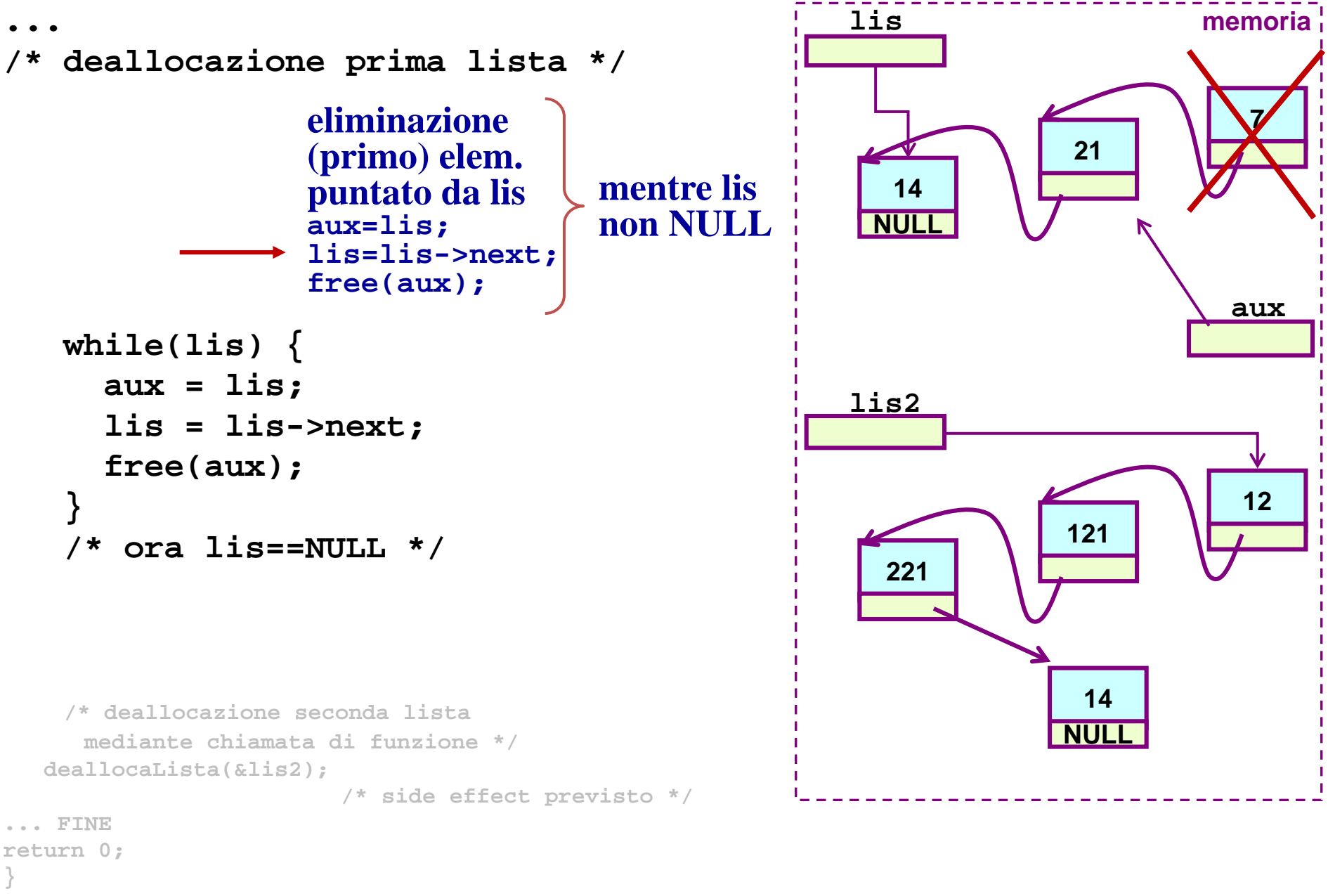

```
Tecniche della Programmazione, M.Temperini, - Liste Concatenate 2
```
LISTA "struct e puntatori": deallocazione lista - 2/3 -

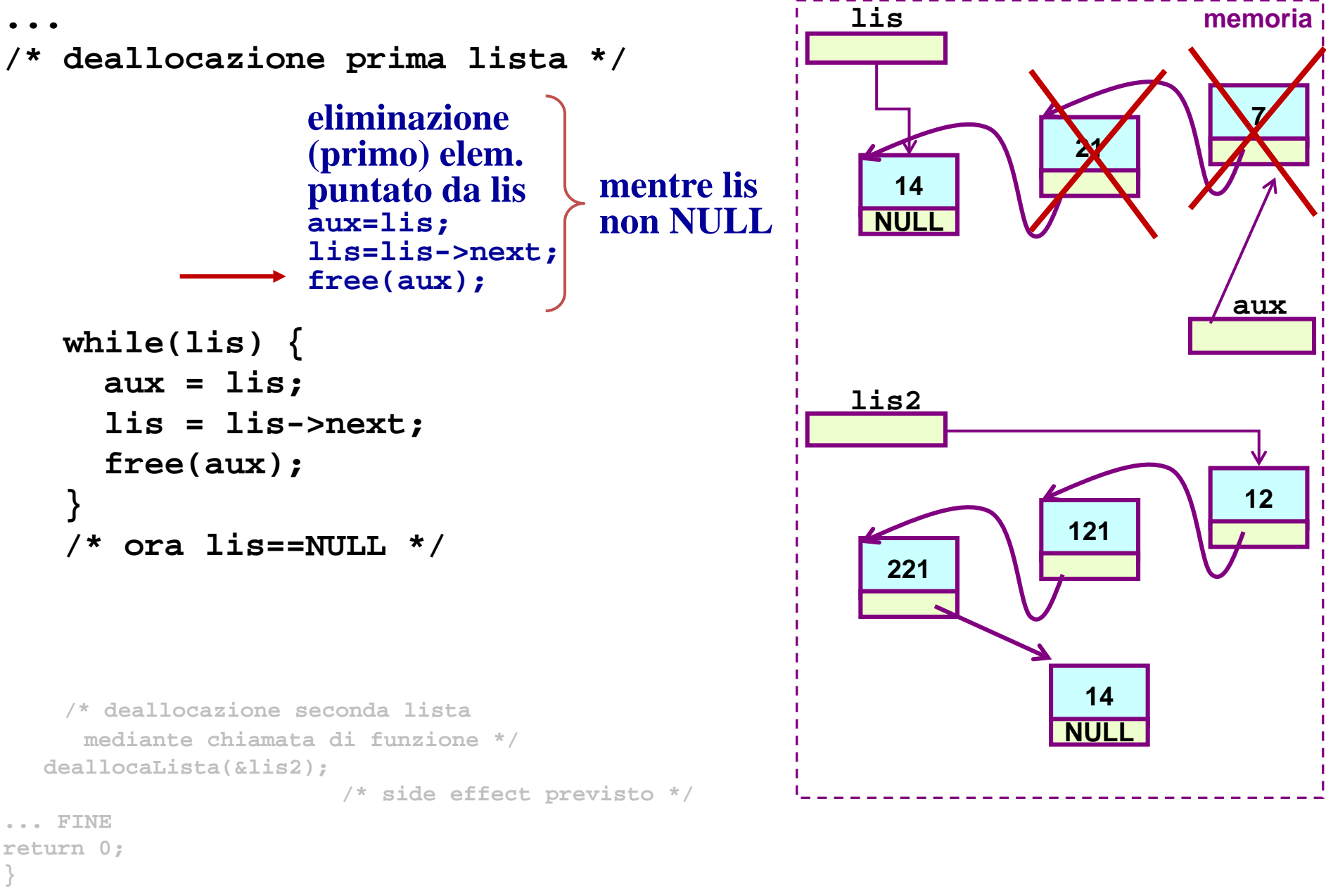

```
Tecniche della Programmazione, M.Temperini, - Liste Concatenate 2
```
LISTA "struct e puntatori": deallocazione lista - 2/3 -

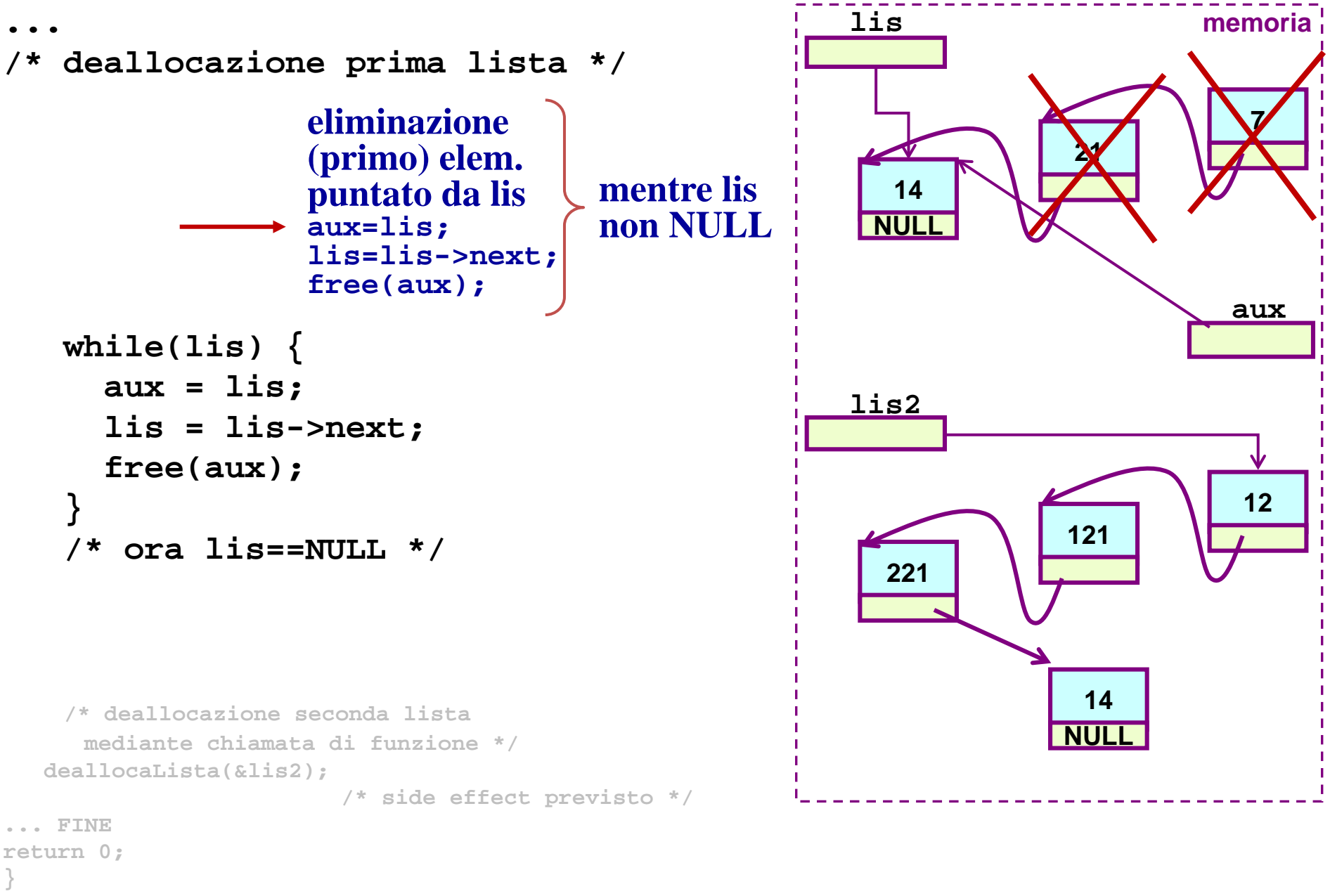

```
Tecniche della Programmazione, M.Temperini, - Liste Concatenate 2
```
LISTA "struct e puntatori": deallocazione lista - 2/3 -

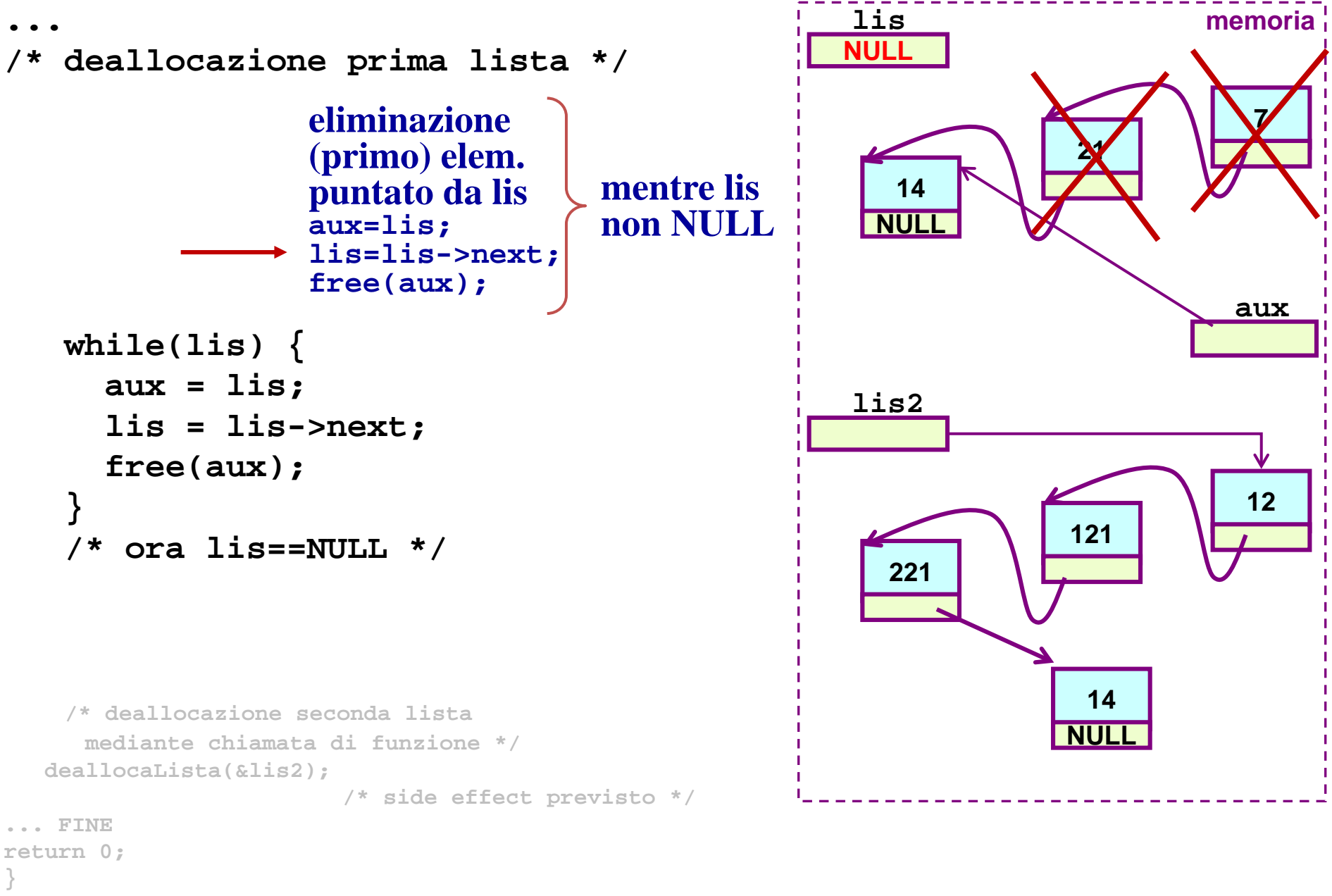

```
Tecniche della Programmazione, M.Temperini, - Liste Concatenate 2
```
LISTA "struct e puntatori": deallocazione lista - 2/3 -

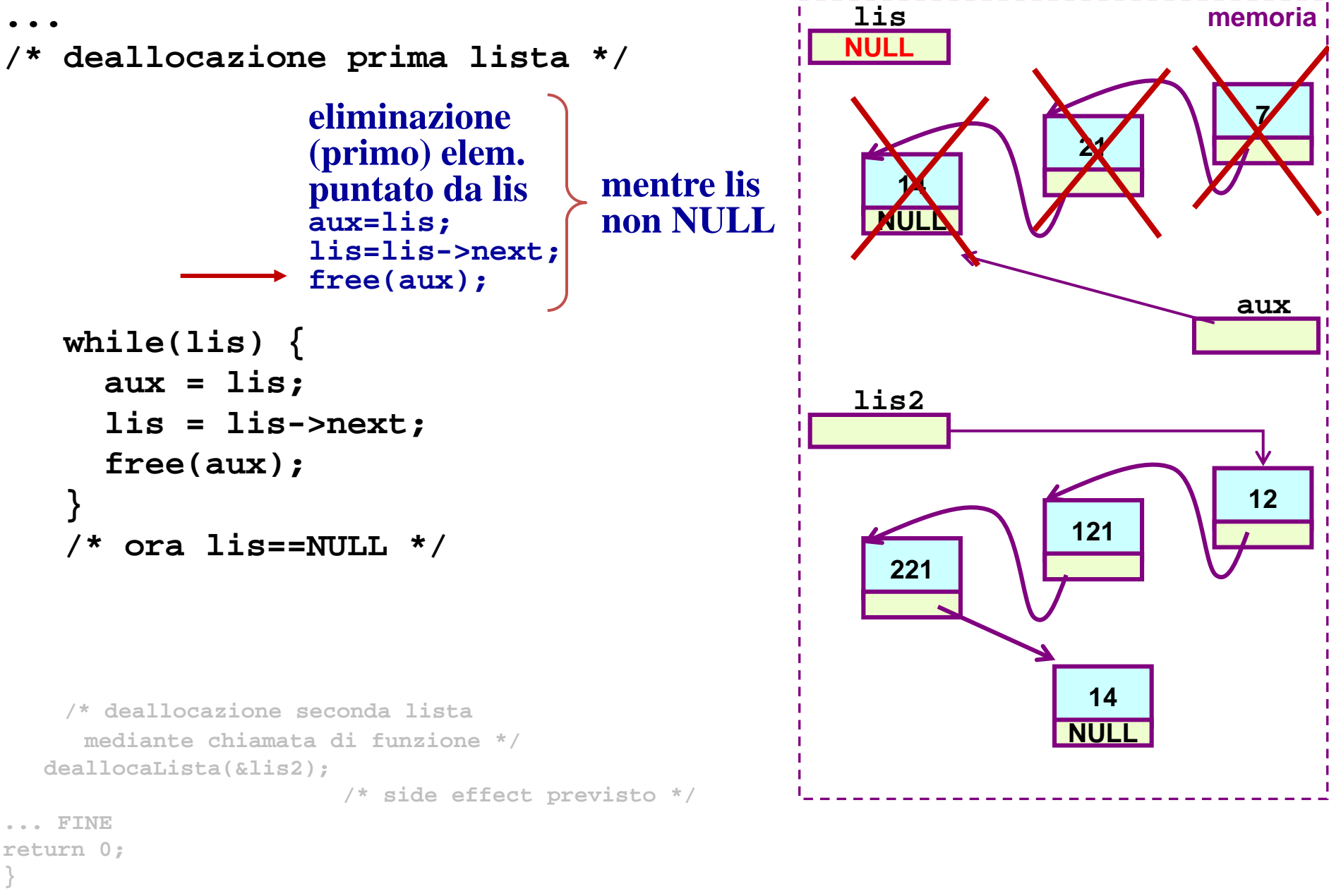

LISTA "struct e puntatori": deallocazione lista - 2/3 -

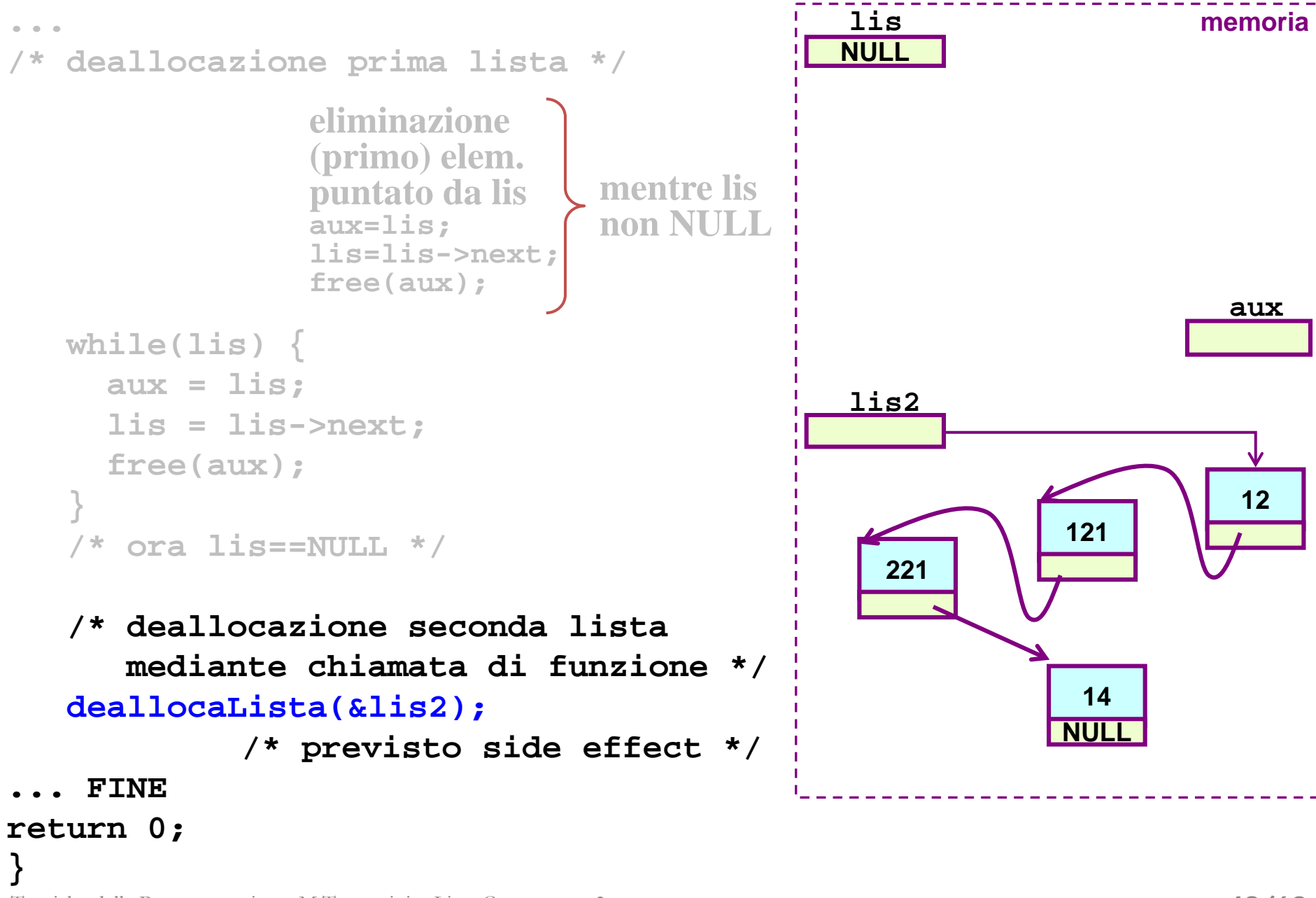

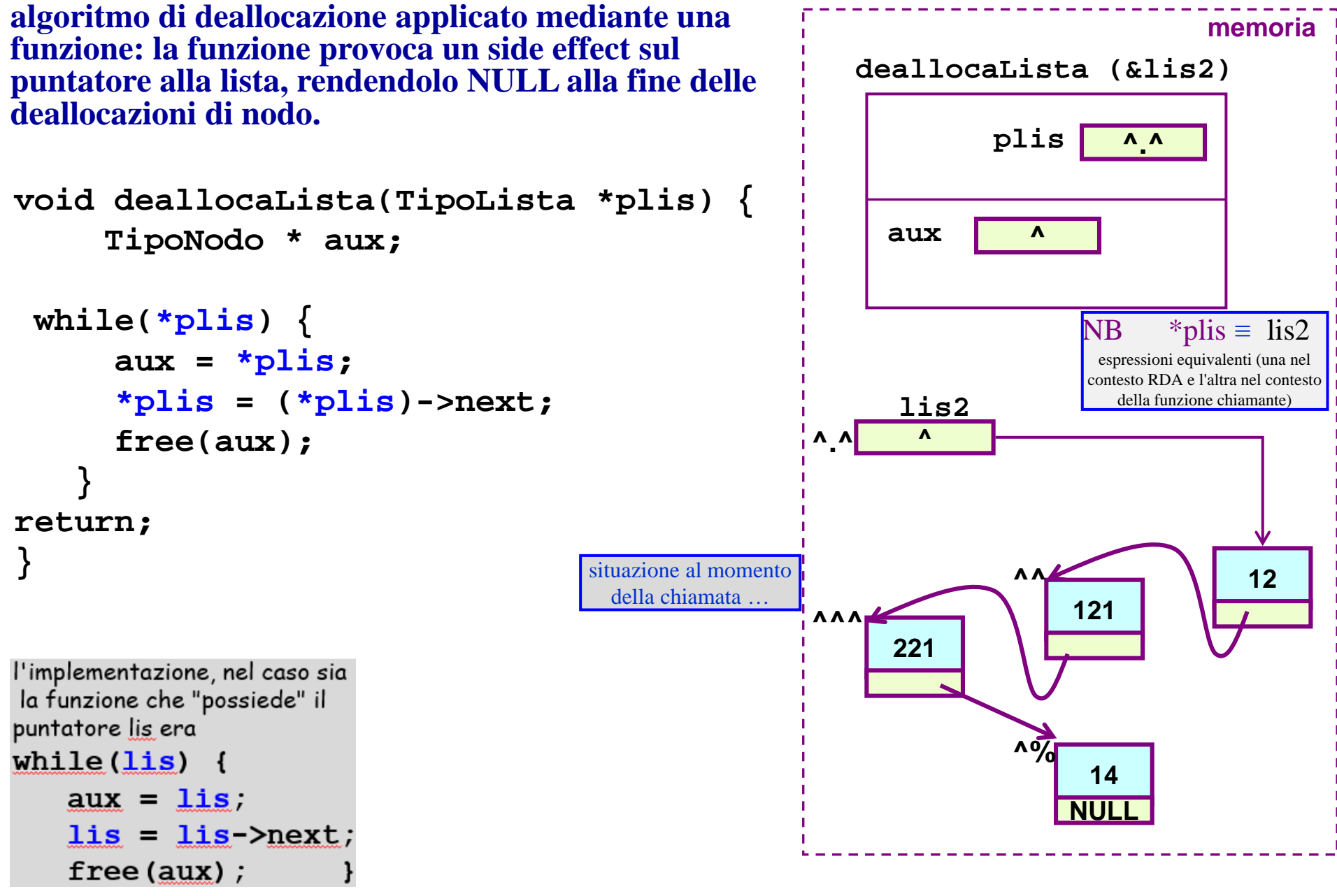

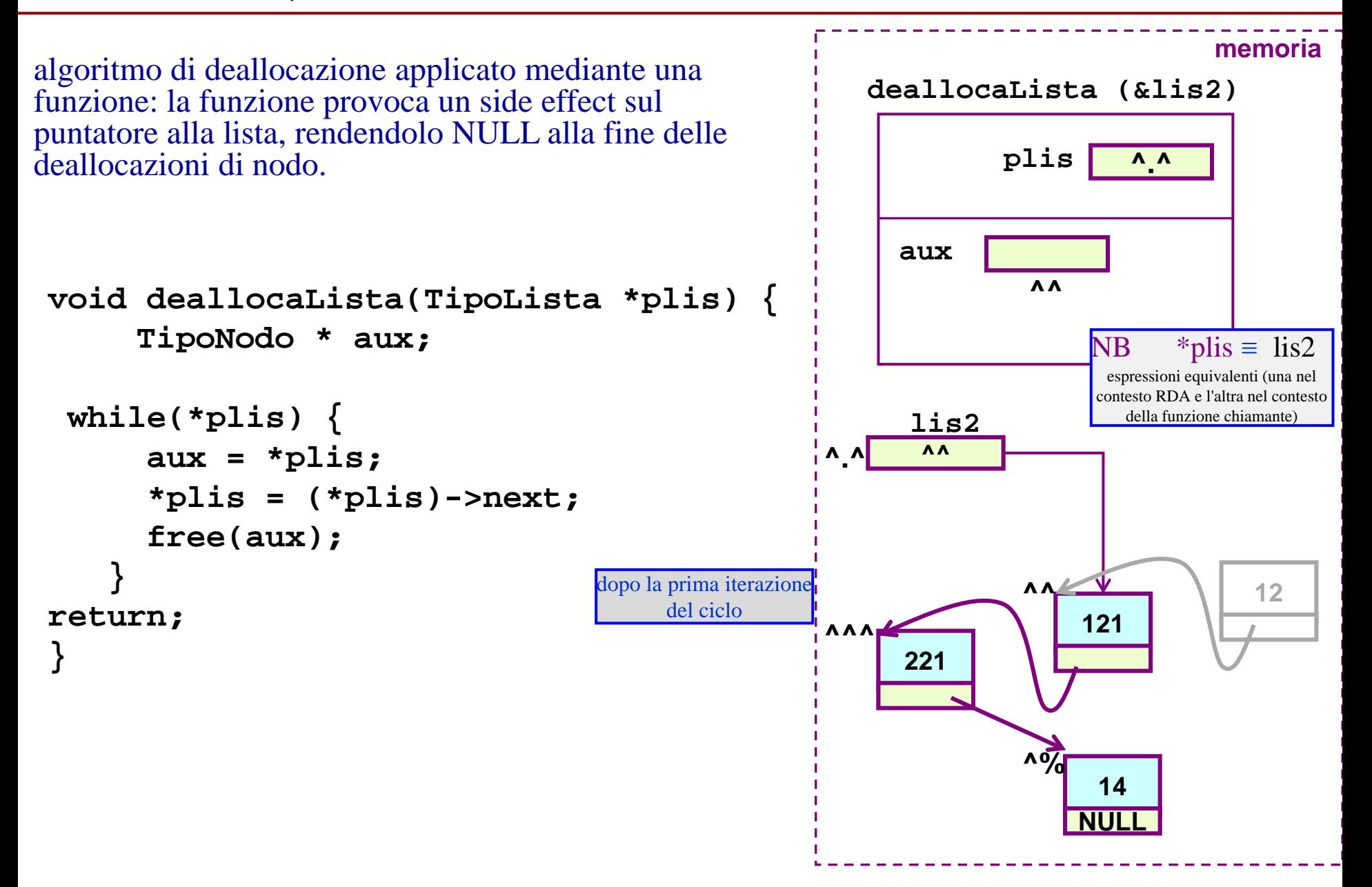

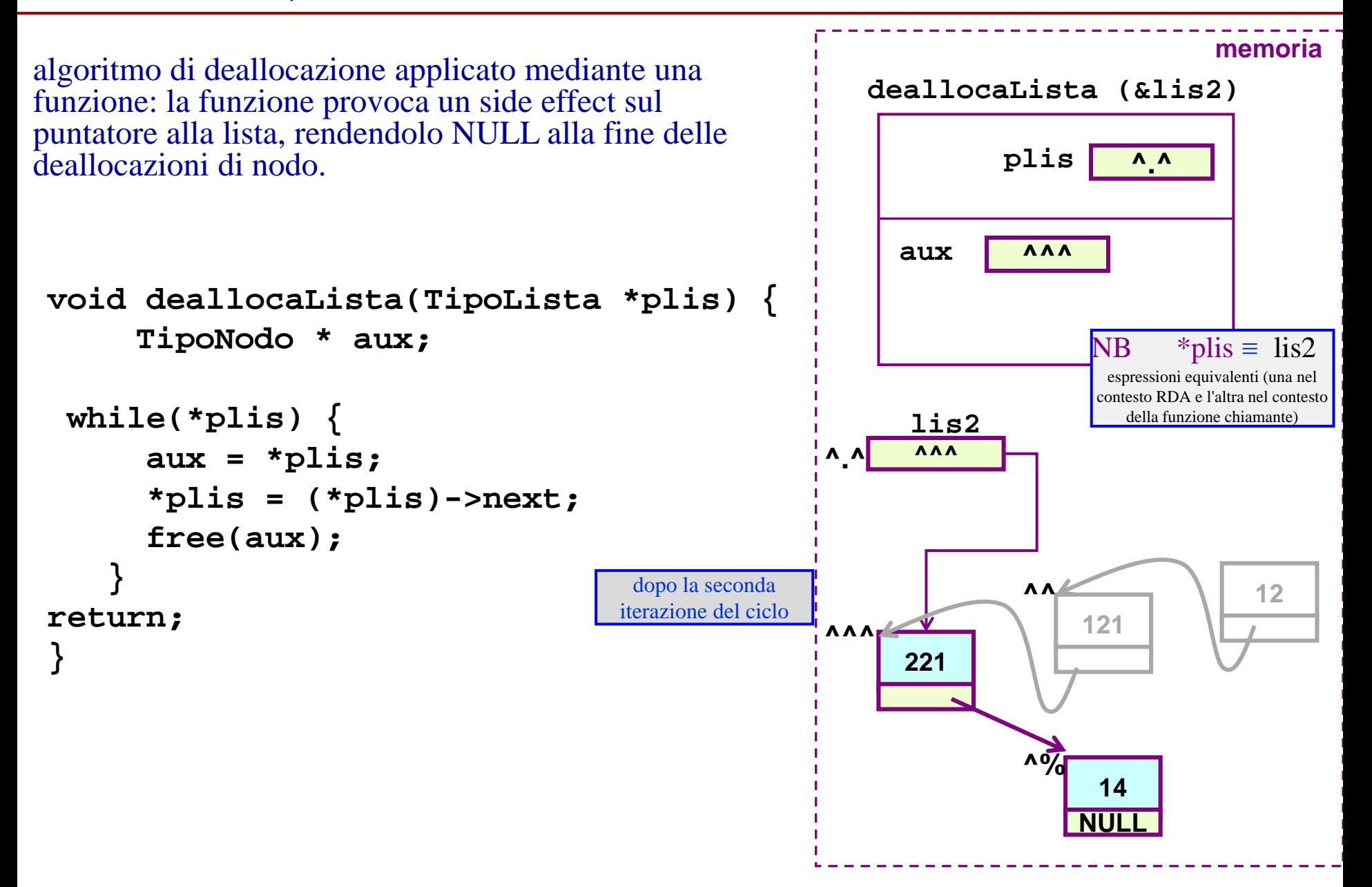

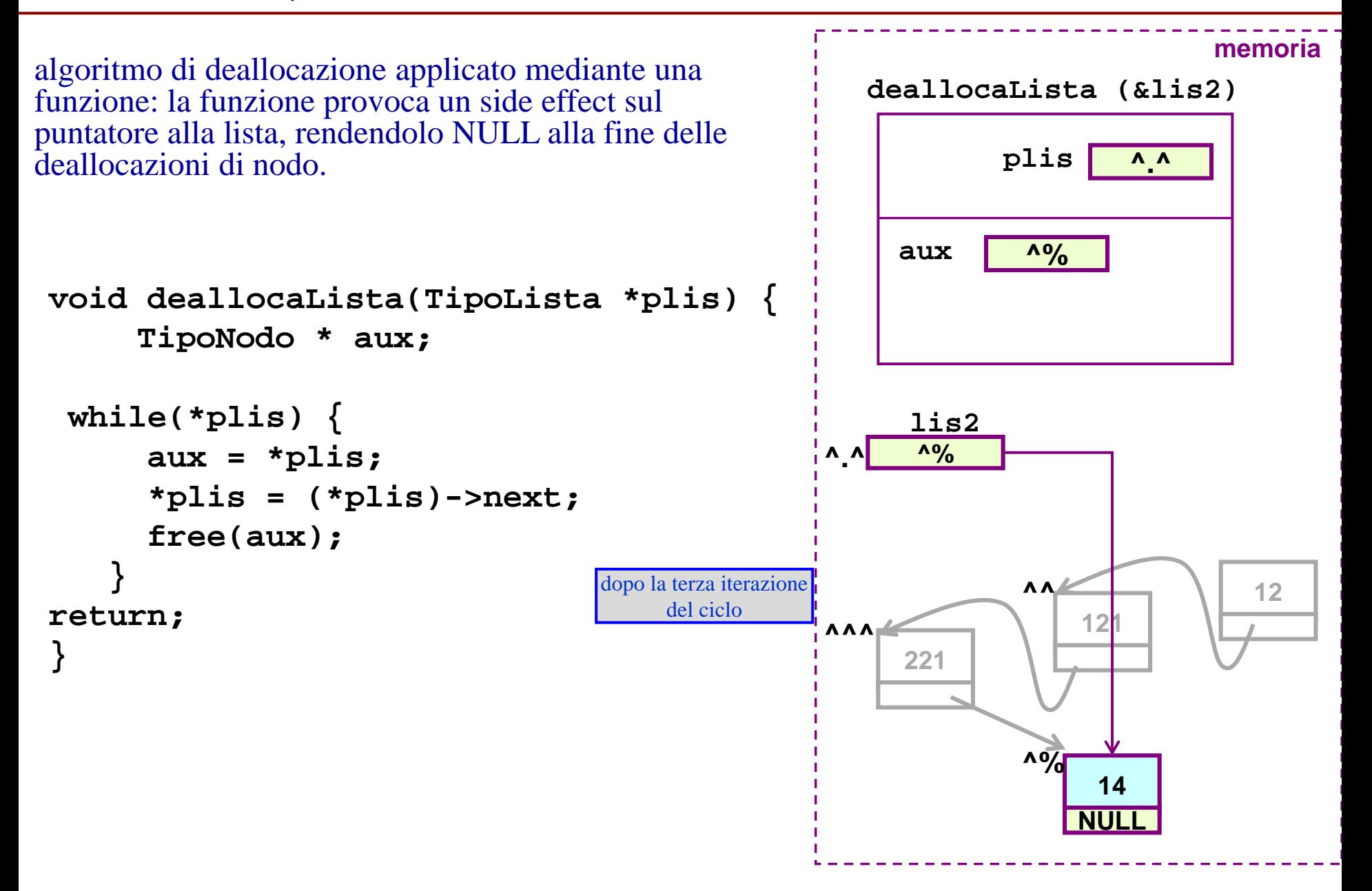

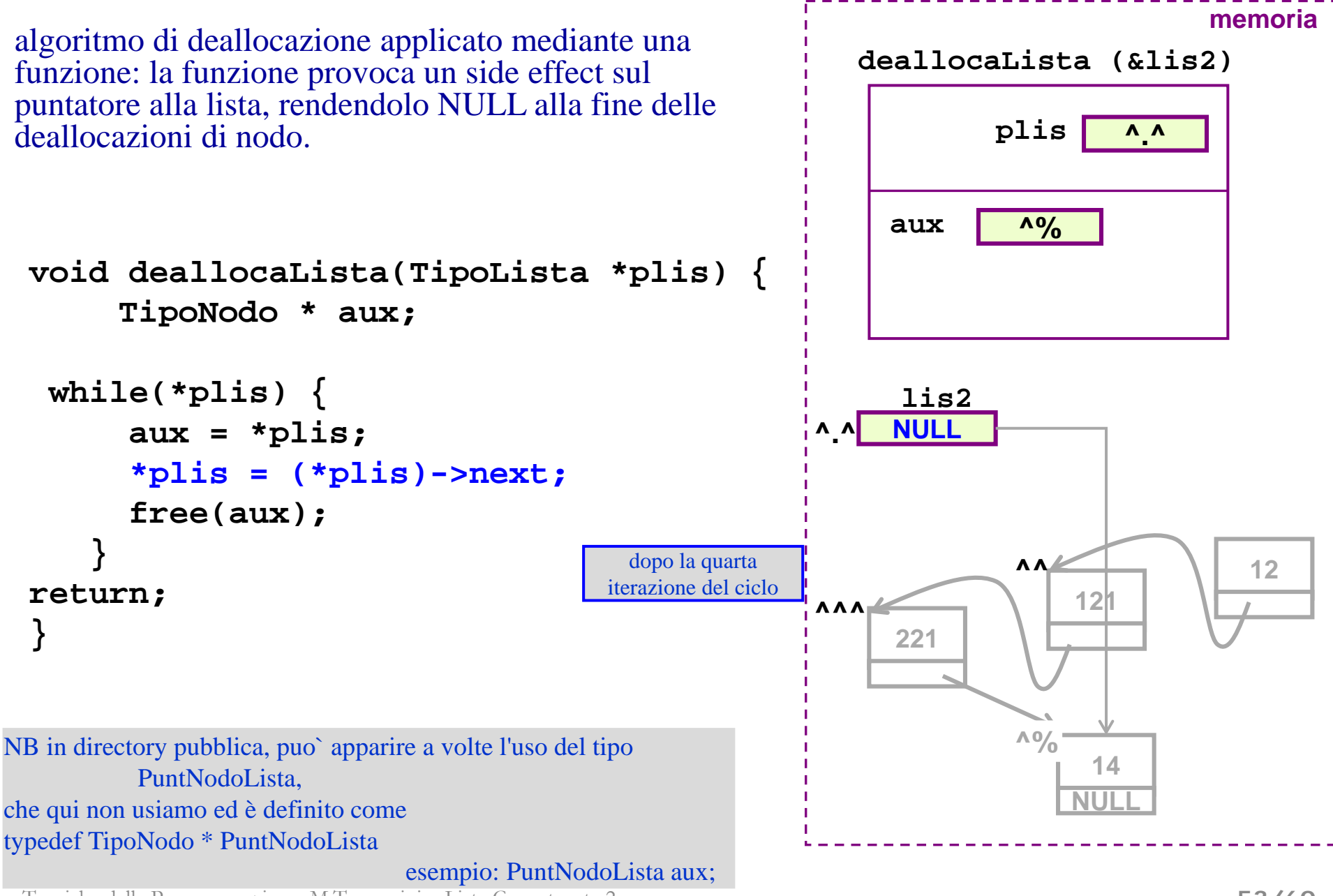

**LISTA "struct e puntatori": FUNZIONE di inserimento in coda - 1/6 -**

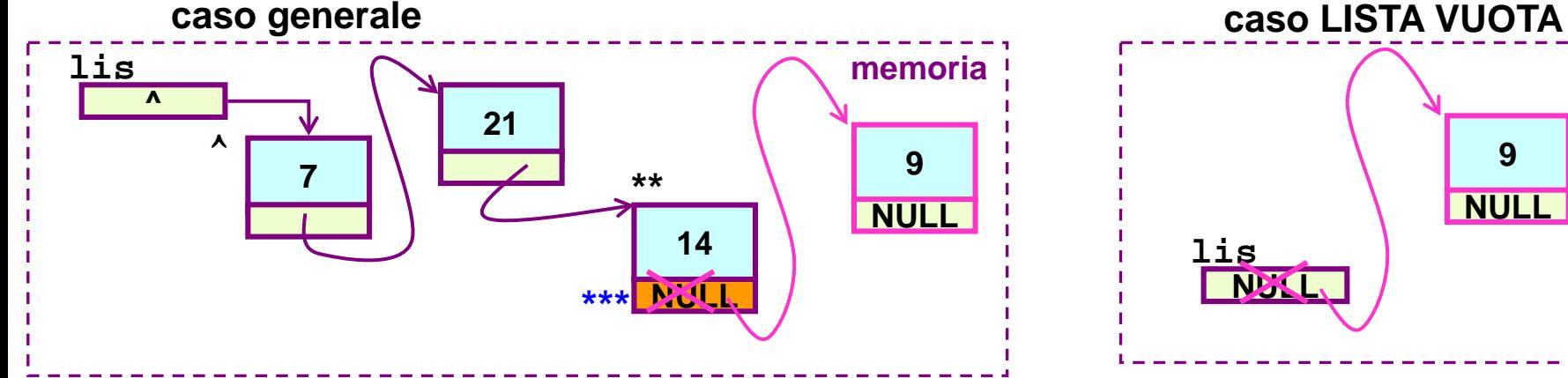

**lis NULL 9 NULL**

nel caso generico (lista non vuota) l'inserimento in coda non provoca una variazione del puntatore all'inizio della lista; MA NEL CASO DI INSERIMENTO IN LISTA VUOTA, Si`;

quindi la chiamata da effettuare è

```
insInCoda(&lis, 9)
```
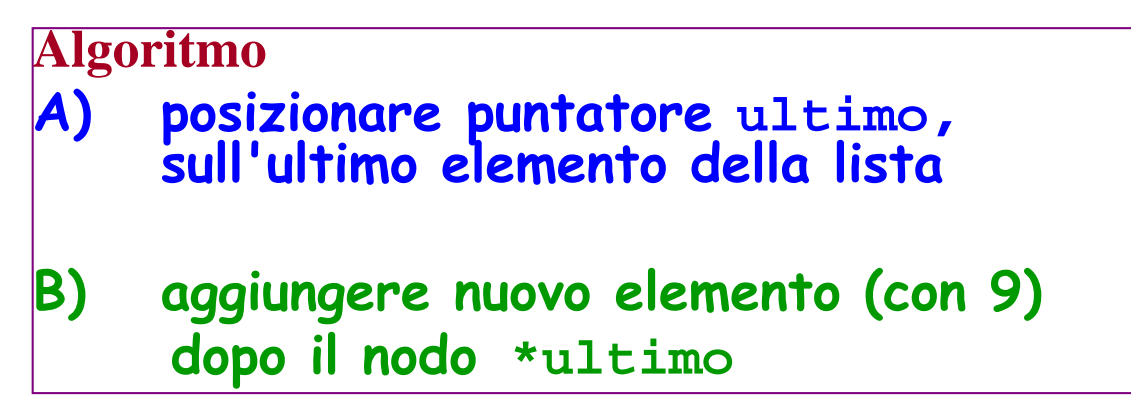

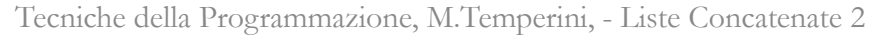

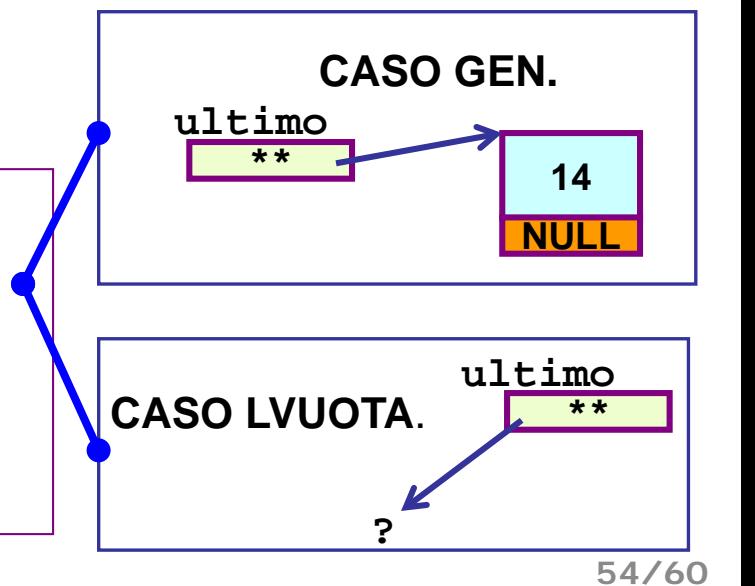

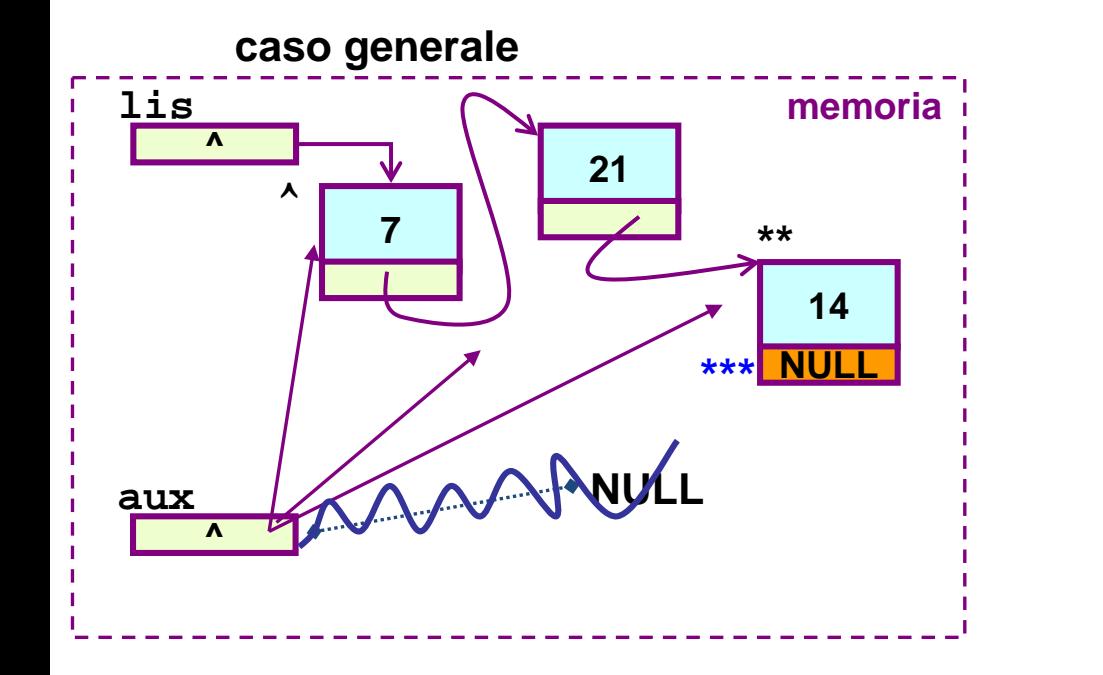

**posizionamento di ultimo (punto A)**

**TipoNodo \* aux; aux=lis; while (aux) aux = aux->next; /\* ora chi punta sull'ultimo nodo? \*/ sull'ultimo nodo? \*/**

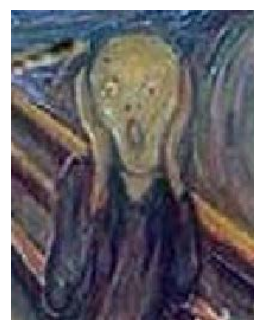

## **NESSUNO!!! NESSUNO!!!**

**posizionamento di ultimo (punto A): soluzione giusta - la condizione di avanzamento di aux non è che aux sia non nullo, ma è che aux punti ad un nodo che ha un successore; se il nodo cui punta aux non ha successore, allora lui è l'ultimo (e aux punta all'ultimo)**

```
TipoNodo * aux;
aux=lis;
while (aux->next!=NULL) 
   aux = aux->next;
/* ora aux punta sull'ultimo nodo */
```
l'unico problema è che nel caso LISTA VUOTA se si inizializza aux con aux=lis, poi non esiste aux->next (il nodo successore) in quanto non esiste nemmeno il nodo puntato da aux ...

Per ovviare a questo problemino si usa la tecnica del RG ...

## NB - applicazione tecnica del Record Generatore (RG)

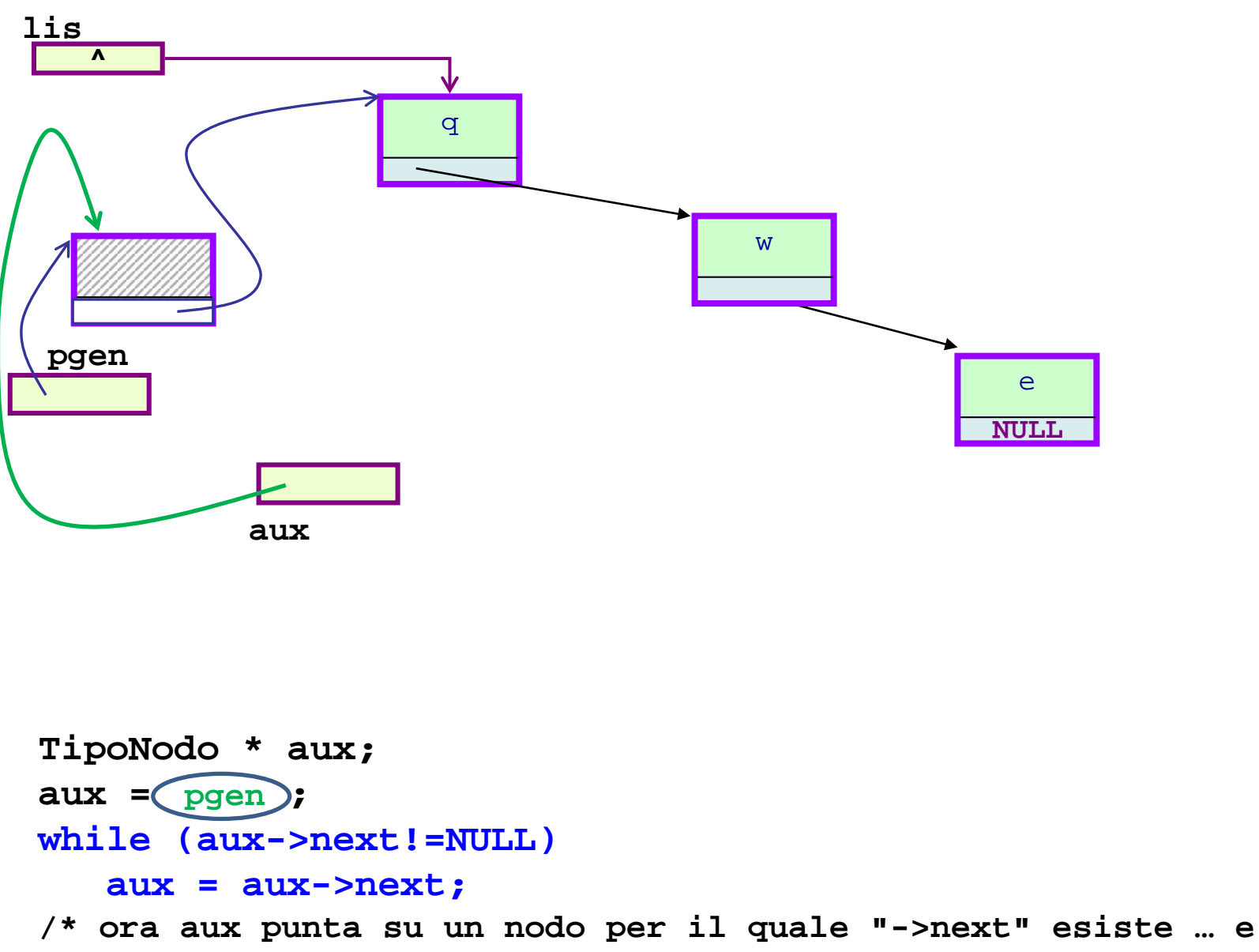

**contiene NULL \*/**

LISTA "struct e puntatori": FUNZIONE di inserimento in coda - 3/6 -

**void insInCoda(TipoLista \* plis, TipoElem el) { (Algoritmo che unifica i casi lista vuota e generico con la tecnica del RG) 0) pgen, ultimo, aux …**

**1) allocazione record generatore (RG) e suo posizionamento in testa alla lista;** 

**2=A) inizializzazione aux scansione per portare aux a puntare sull'ultimo e poi assegnarvi ultimo**

```
3=B) aggiunta dopo *ultimo (il nodo puntato da ultimo)
    2.1) ultimo->next = malloc(…)
    2.2) ultimo = ultimo->next
    2.3) ultimo->info = el
4) chiusura lista - ultimo->next = NULL
```
## **5) sistemazione \*plis** (side effect, assegnandogli pgen->next**) 6) eliminazione RG**

LISTA "struct e puntatori": FUNZIONE di inserimento in coda - 4/6 -

**void insInCoda(TipoLista \* plis, TipoElem el) { TipoNodo \* aux, \*ultimo, \*pgen; pgen = malloc(sizeof(TipoNodo)); /\* 1 \*/ if (!pgen) { printf (" ... eeeekkkk!!!!\n"); return; } pgen->next = \*plis; /\* 1 \*/ aux = pgen; /\* 2 \*/ while(aux->next) aux = aux->next; ultimo = aux; /\* 2 - ultimo punta o l'ultimo nodo, se c'è, o il RG \*/ /\* 2 inserimento in coda \*/ /\* resto algoritmo \*/ return; }**

Tecniche della Programmazione, M.Temperini, - Liste Concatenate 2

**58/60**

LISTA "struct e puntatori": FUNZIONE di inserimento in coda - 5/6 -

```
void insInCoda(TipoLista * plis, TipoElem el) {
     TipoNodo * aux *ultimo, *pgen;
pgen = malloc(sizeof(TipoNodo)); /* 1 */
if (!pgen) { printf (" ... eeeekkkk!!!!\n");
          return;
}
pgen-> next = *plis; /* 1 */
aux = pgen;
while(aux->next) /* 2 */
   aux = aux->next;
ultimo = aux; /* 2 - ... */
/* 3 - inserimento */
 ultimo->next = malloc(sizeof(TipoNodo));
 if (ultimo->next == NULL)
    printf(" ... problemi in alloc. nuovo nodo");
 else {
     ultimo = ultimo->next;
     ultimo->info = el;
    ultimo->next = NULL; /* 4 */
 }
/* 5 sistemazione *plis */
/* 6 eliminazione RG */
```
#### **return;**

LISTA "struct e puntatori": FUNZIONE di inserimento in coda - 6/6 -

```
void insInCoda(TipoLista * plis, TipoElem el) {
    TipoNodo * aux *ultimo, *pgen;
pgen = malloc(sizeof(TipoNodo)); /* 0 */
if (!pgen) { printf (" ... eeeekkkk!!!!\n");
           return;
}
pgen-> next = *plis; /* 1 */
aux = pgen;
while(aux->next) /* 2 */
    aux = aux->next;
ultimo = aux; /* 1 - ultimo punta ... */
ultimo->next = malloc(sizeof(TipoNodo)); /* 3 */
if (ultimo->next == NULL)
   printf(" ... problemi in alloc. nuovo nodo */
else { ultimo = ultimo->next;
   ultimo->info = el;
   ultimo->next = NULL; /* 4 */
}
 *plis = pgen->next; /* 5 sistemazione *plis */
 free(pgen); /* 6 eliminazione RG */
```
#### **return;**

**}**